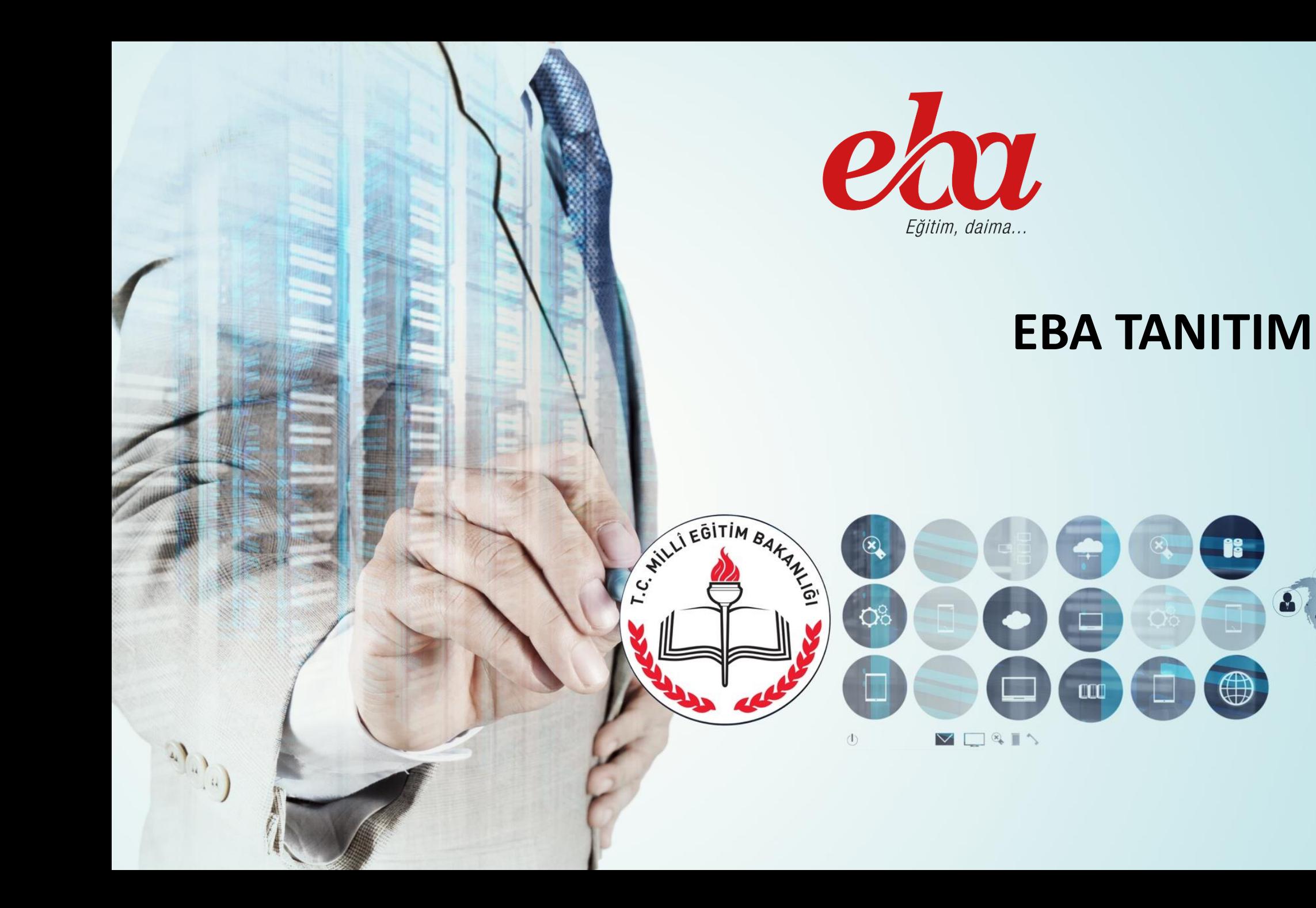

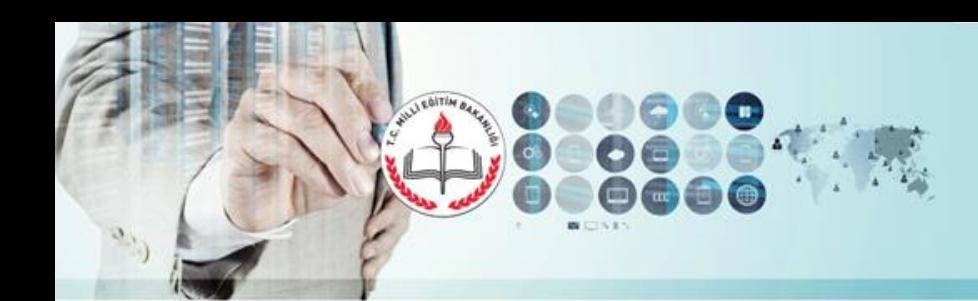

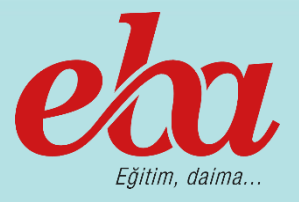

**FATİH Projesi**

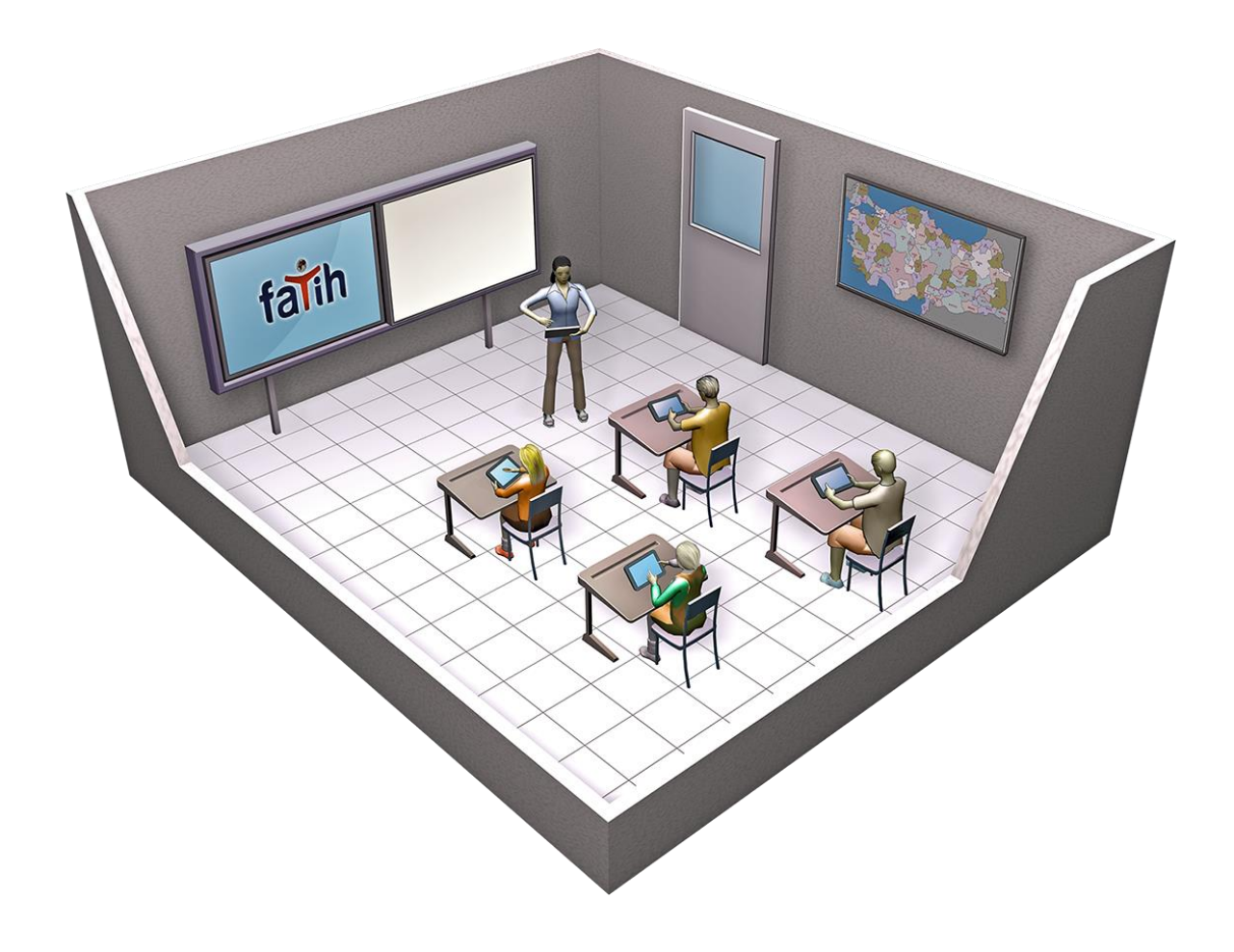

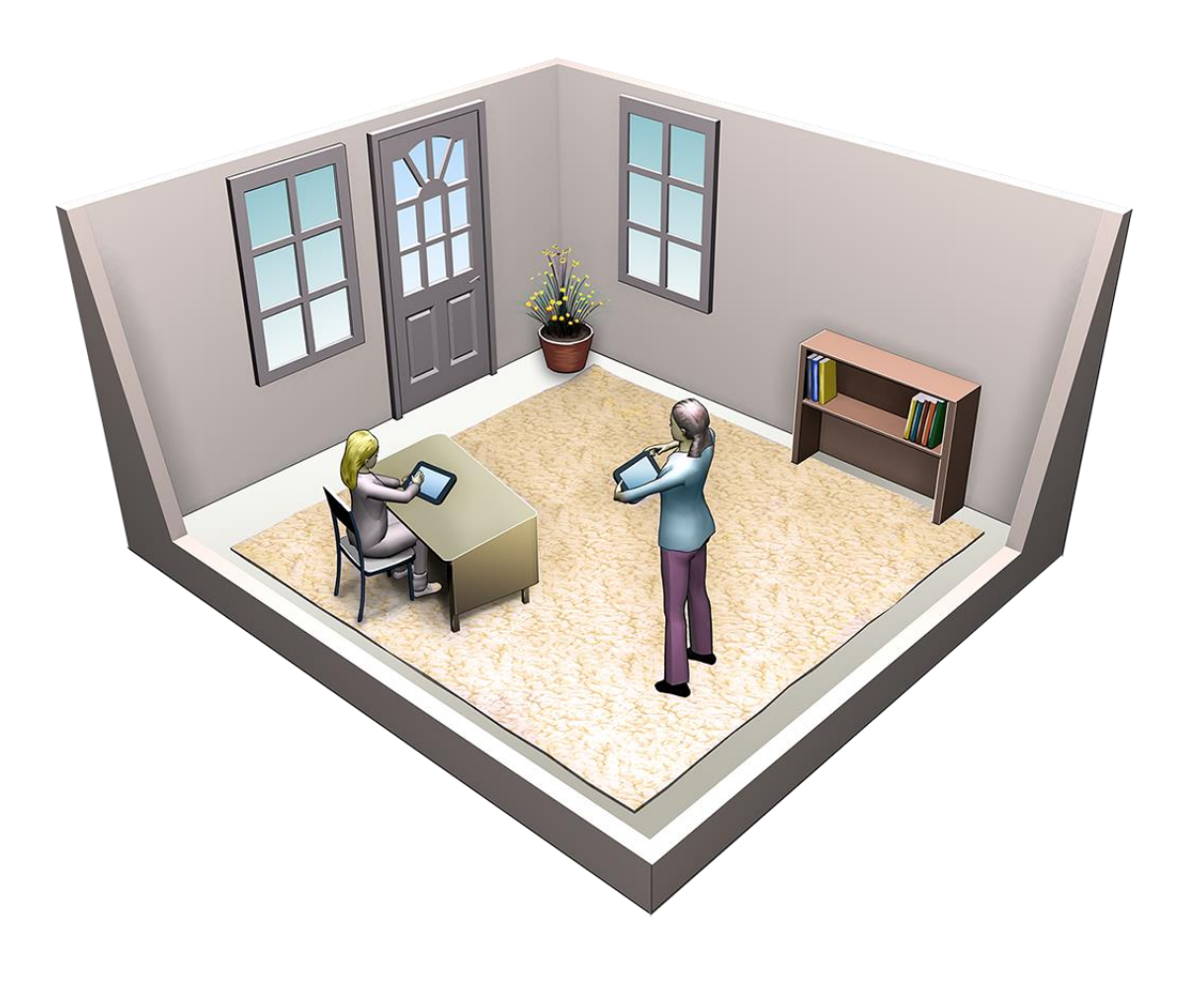

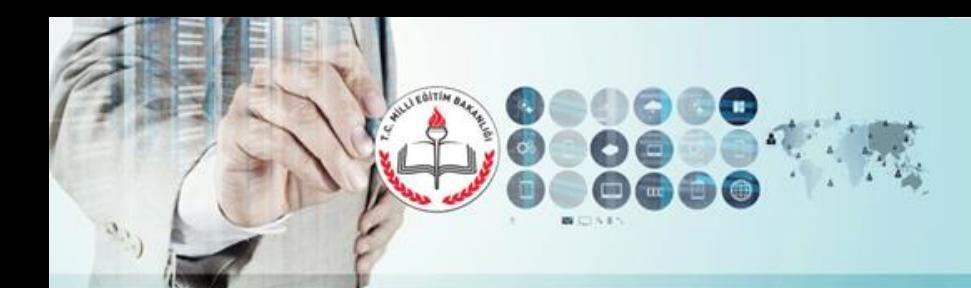

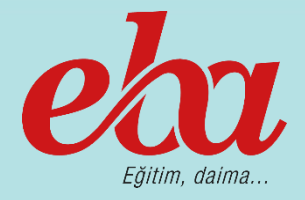

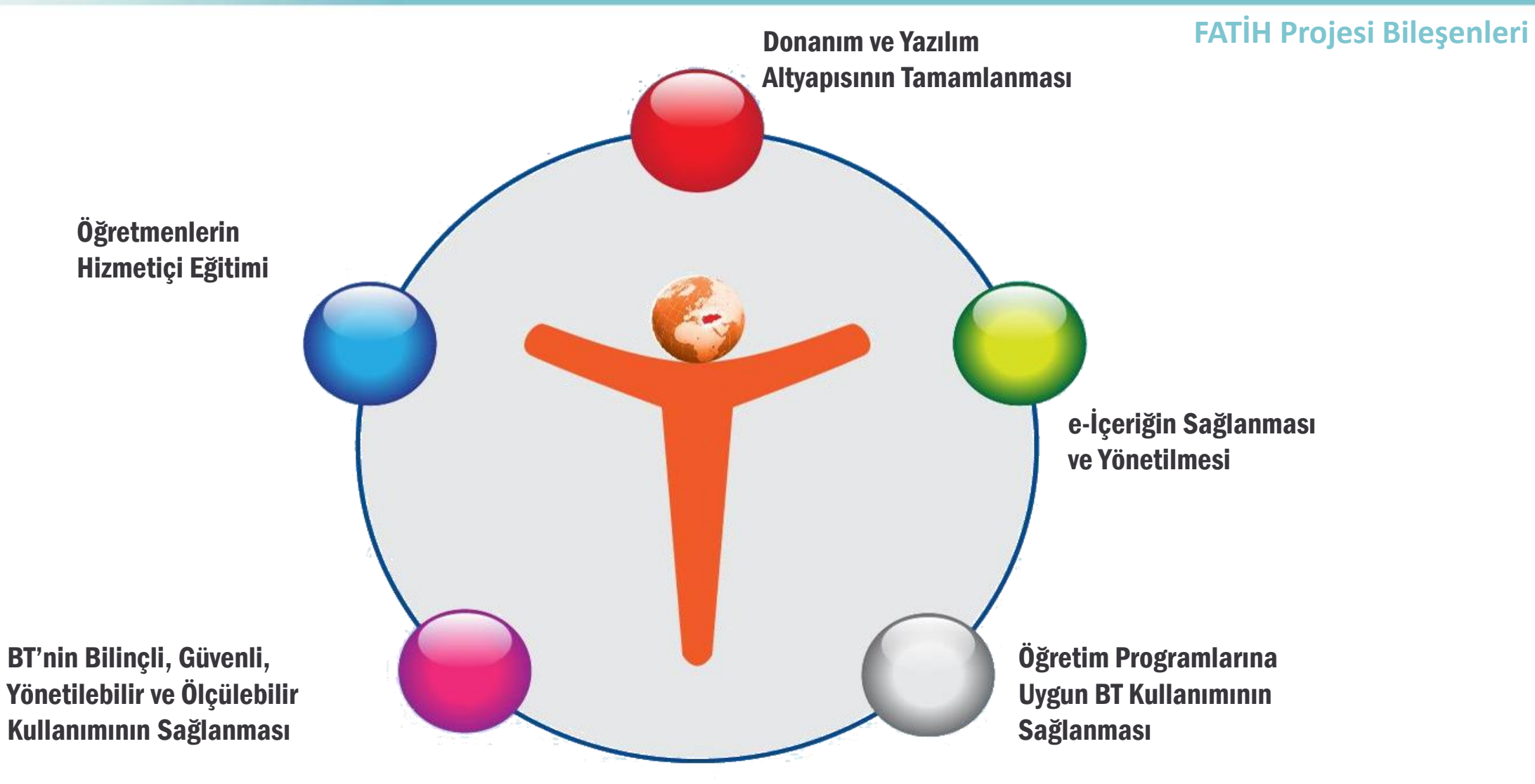

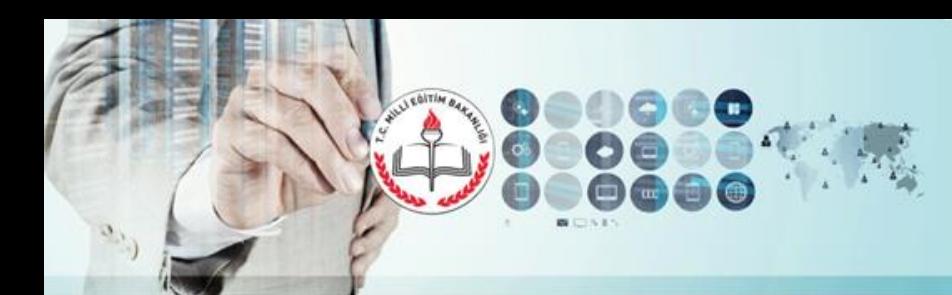

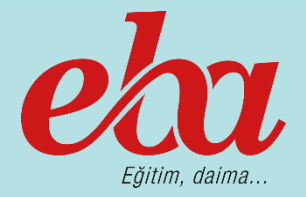

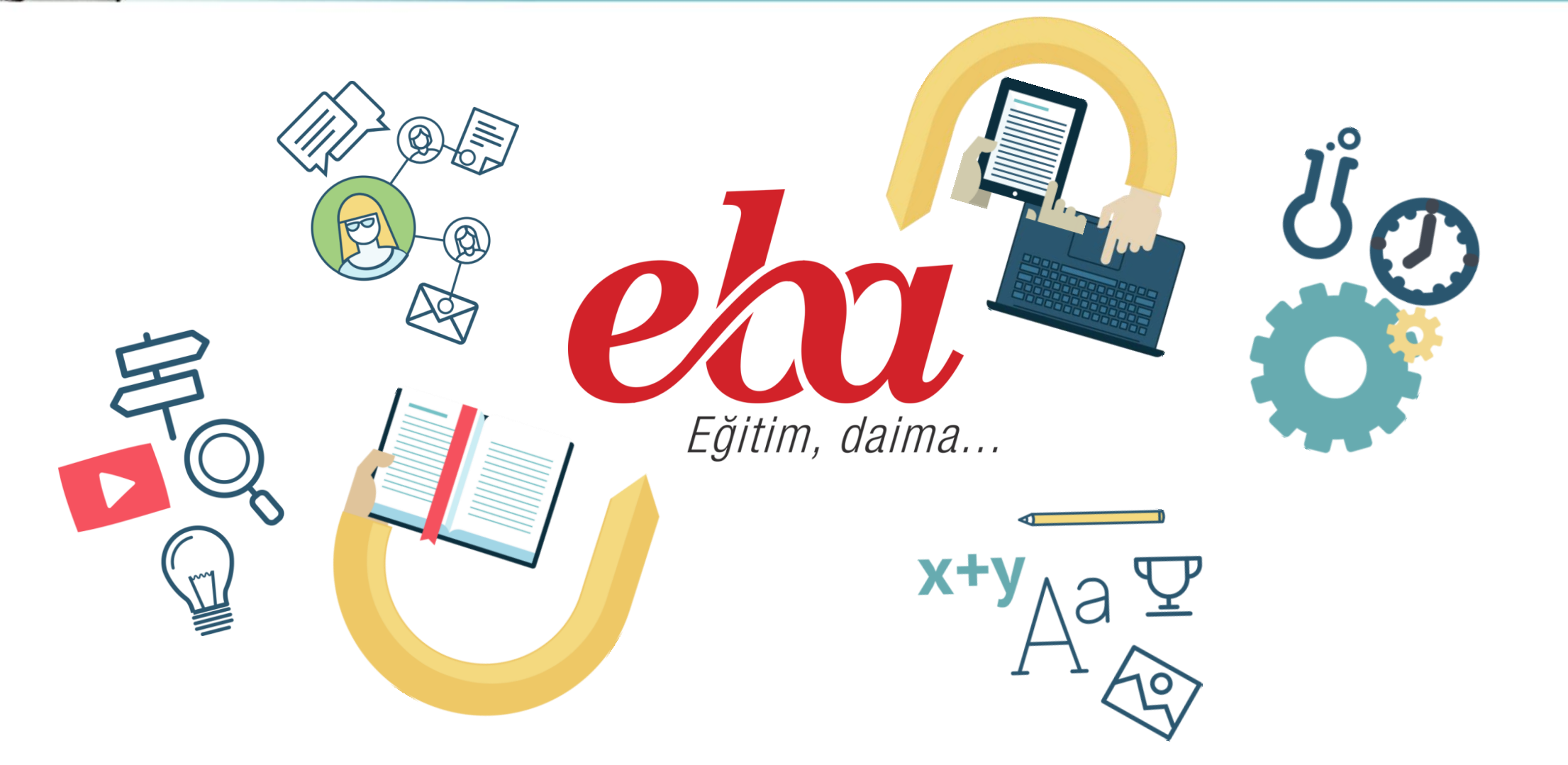

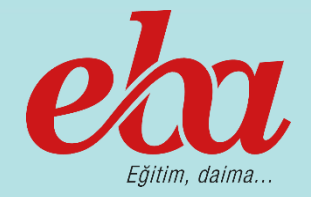

Eğitim-öğretim sürecinde bilişim teknolojilisi donanımları vasıtasıyla etkin materyaller kullanmak amacıyla YEĞİTEK tarafından tasarlanan Eğitim Bilişim Ağı (EBA) sınıf seviyelerine uygun, güvenilir ve incelemeden geçmiş doğru e-içeriklerin bulunabildiği sosyal bir eğitim platformudur. Öğretmen ve öğrenciler olmak üzere eğitimin tüm paydaşları için tasarlanmıştır.

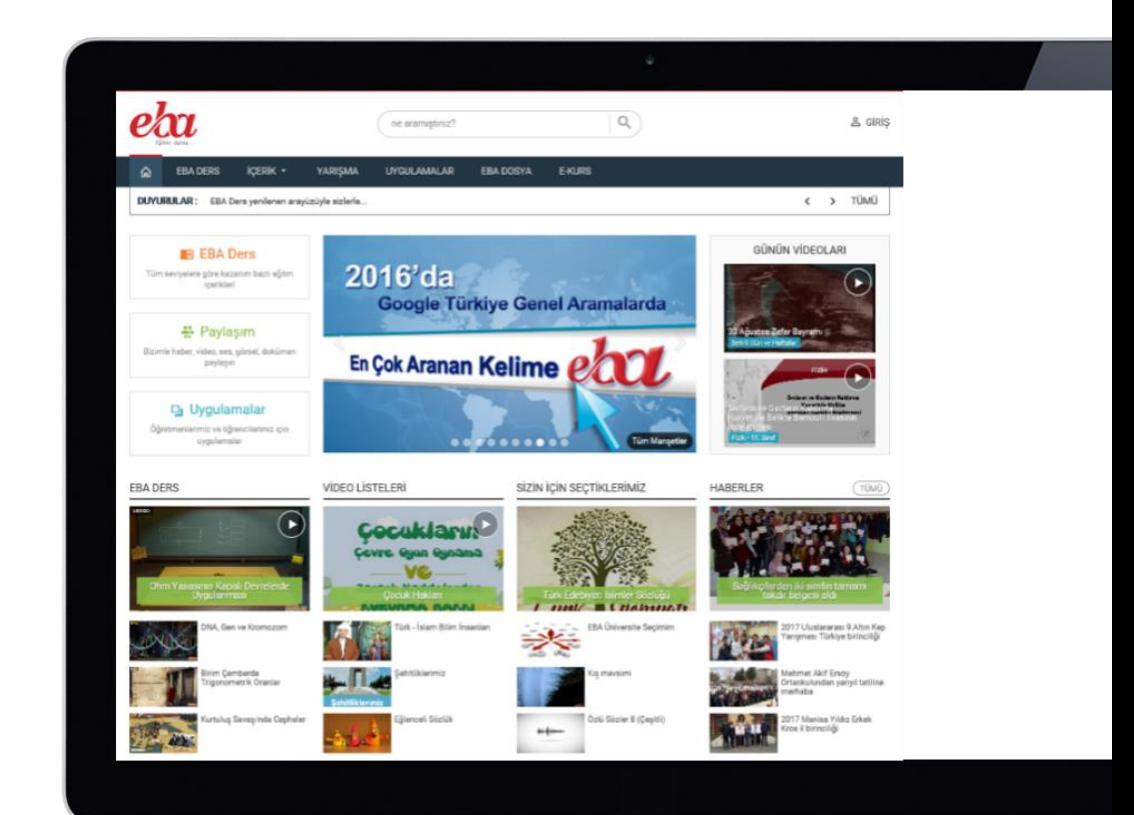

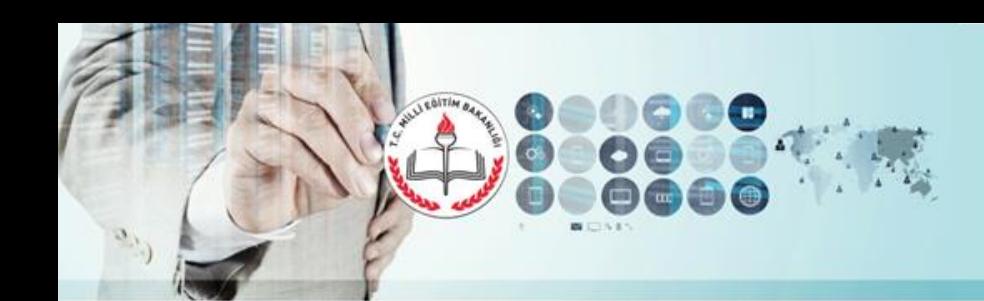

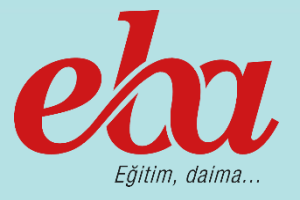

**EBA Modülleri**

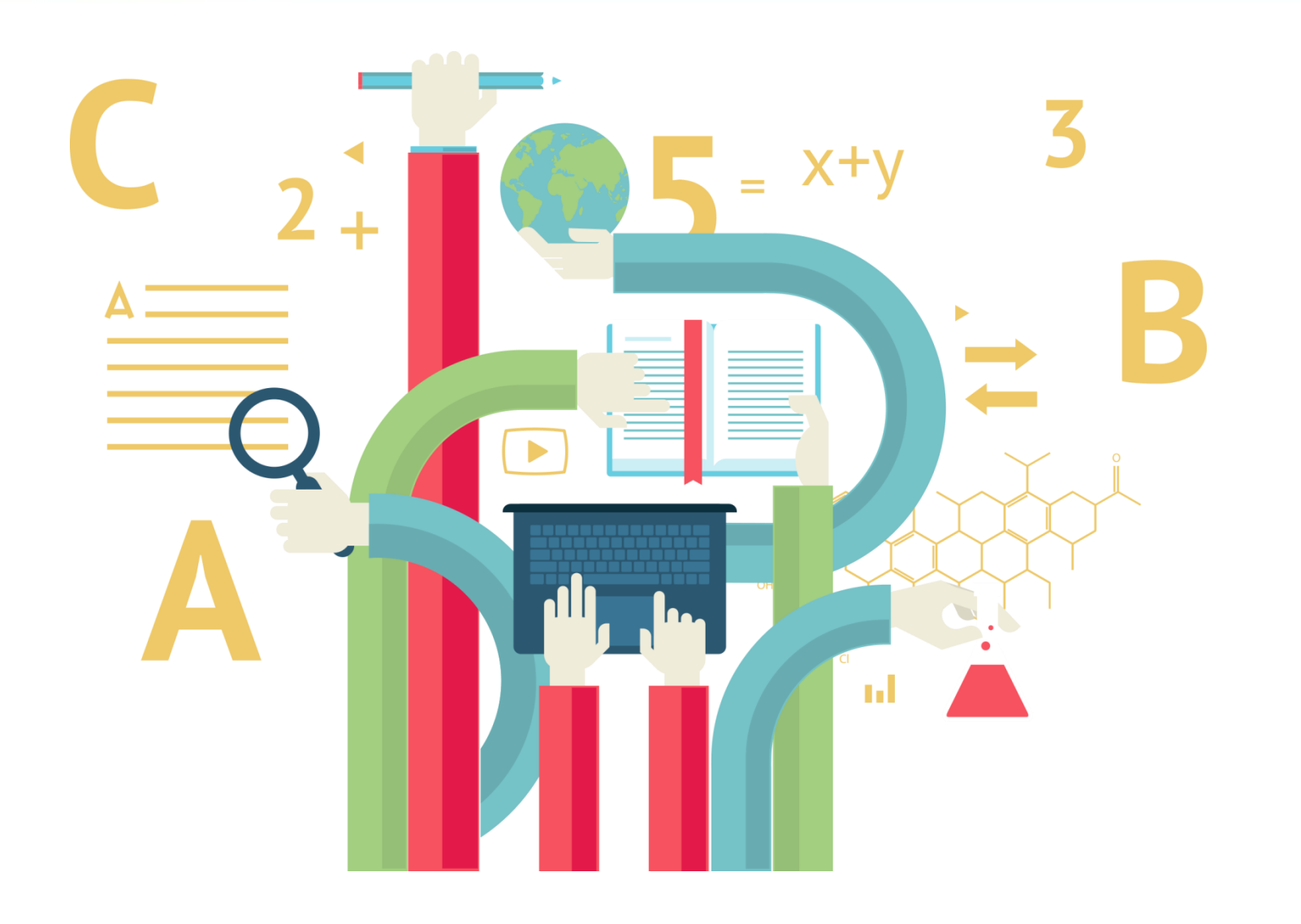

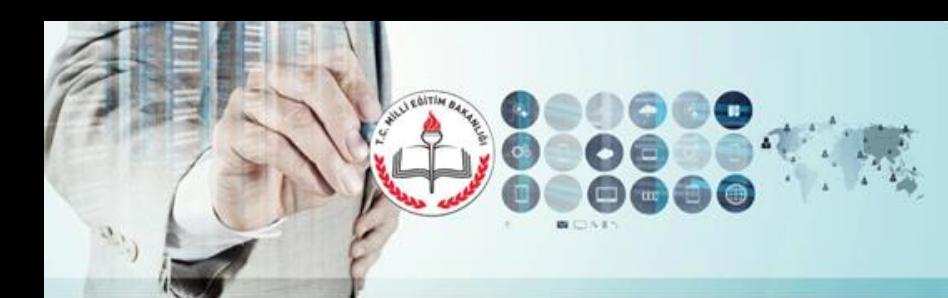

CÍHAN GÜNDÜZ

RAMAZAN DURMUS

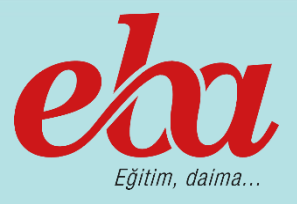

Öğretmen ve öğrencilerin yaptığı birbirinden güzel çalışmaları herkesin duyması, görmesi, örnek ala<mark>fak Haber</mark> daha da iyisini geliştirebilmesi amacıyla tasarlanan bir modüldür.

EBA' da 16.017 haber bulunmaktadır.

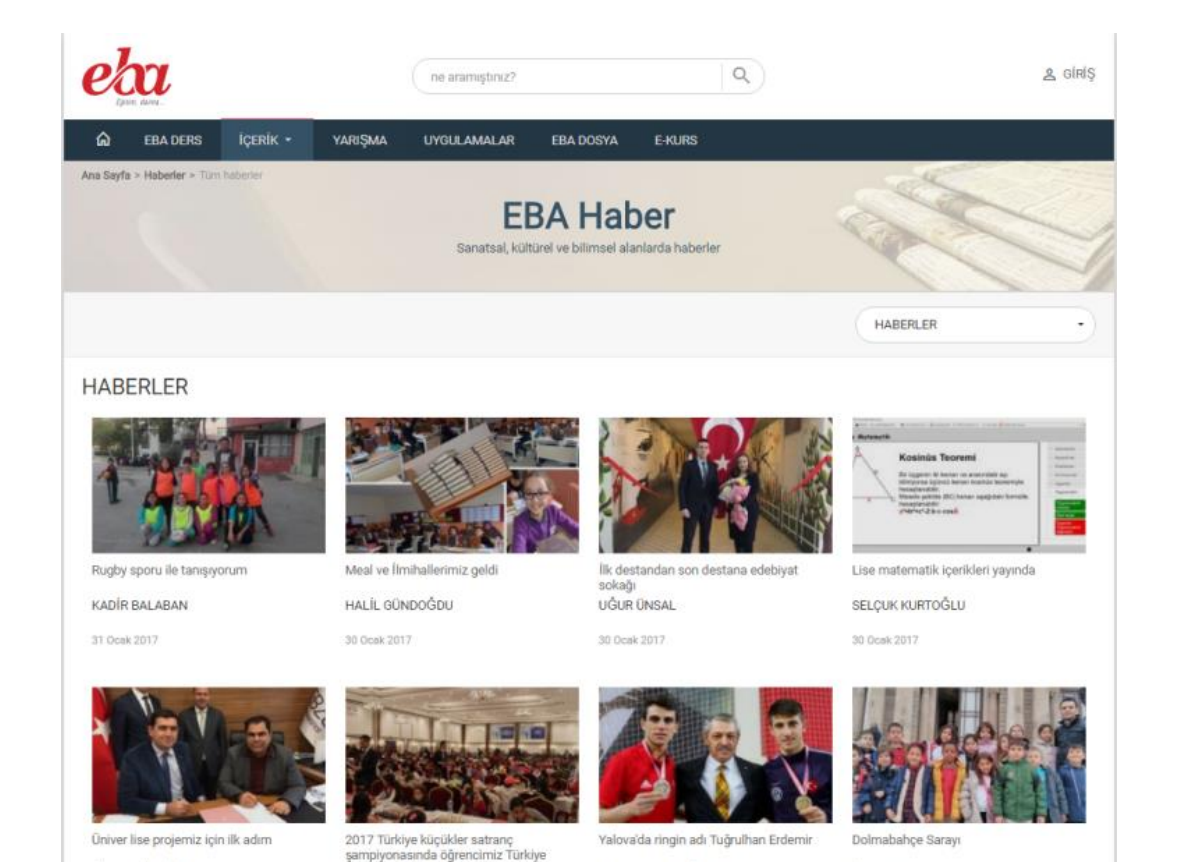

MEHMET PEHLIVAN

**ÖMER TAKAK** 

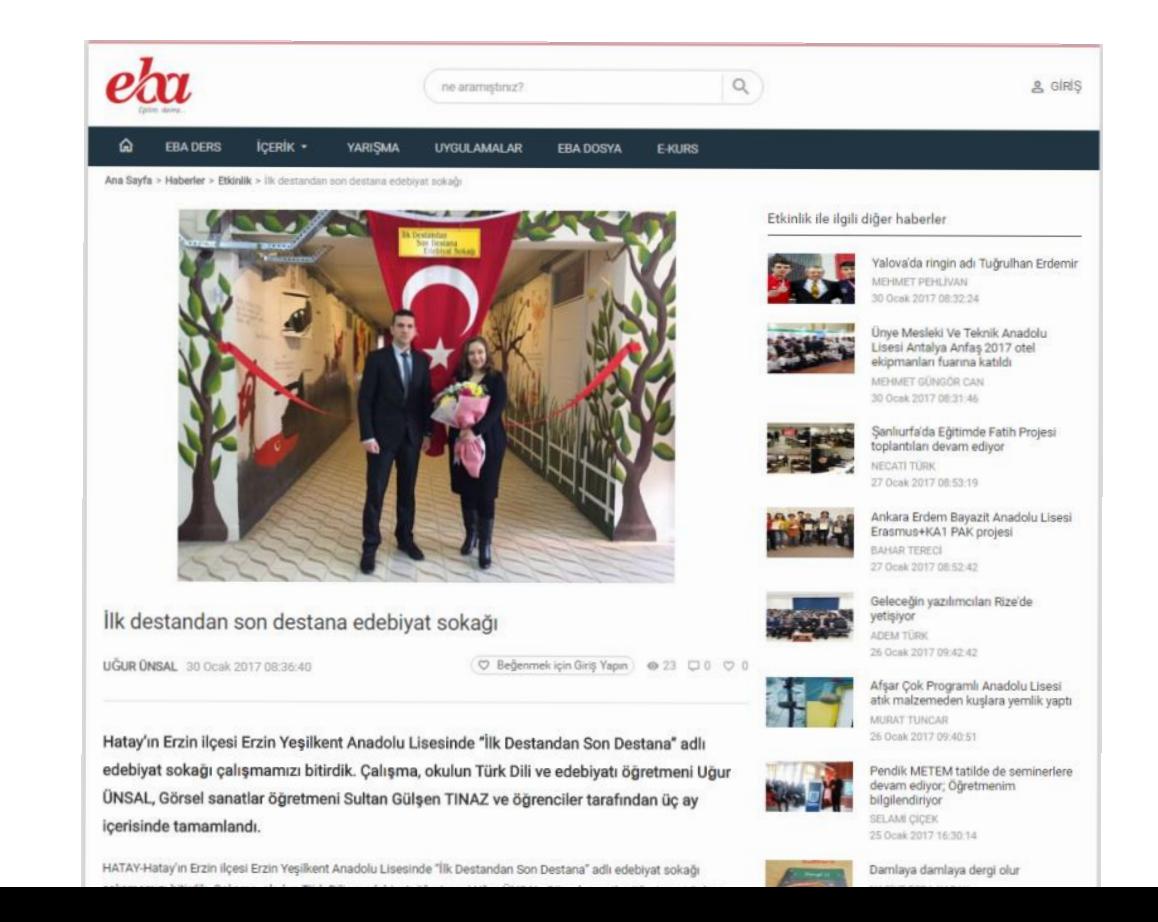

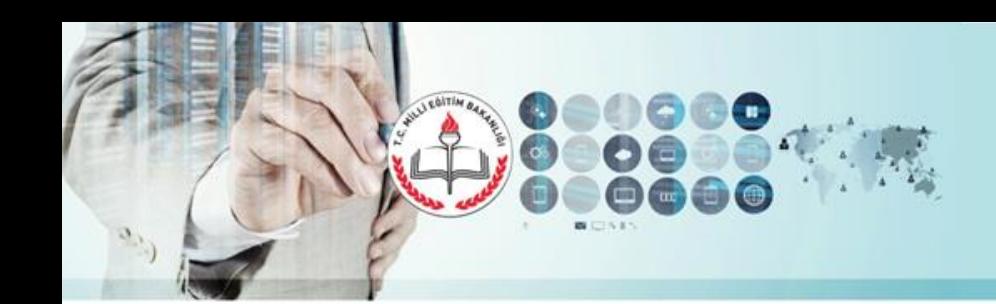

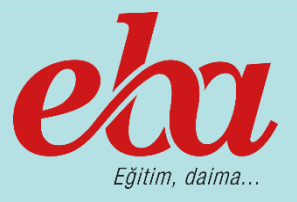

**EBA Video**

Eğitsel amaçlı videoları tek bir adreste bulabilmeniz için tasarlandı.

EBA'da farklı kategorilerde 19.643 video bulunmaktadır.

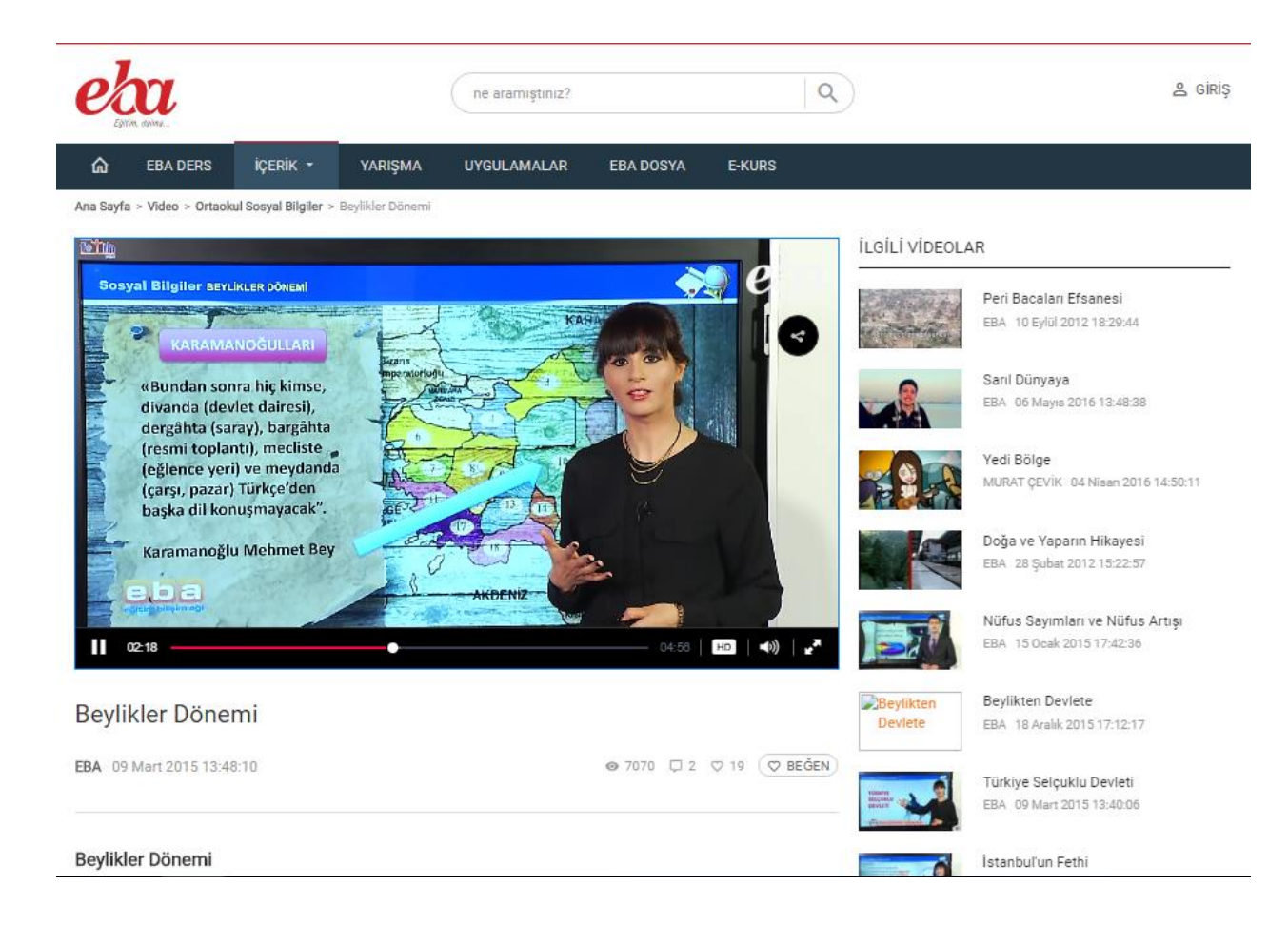

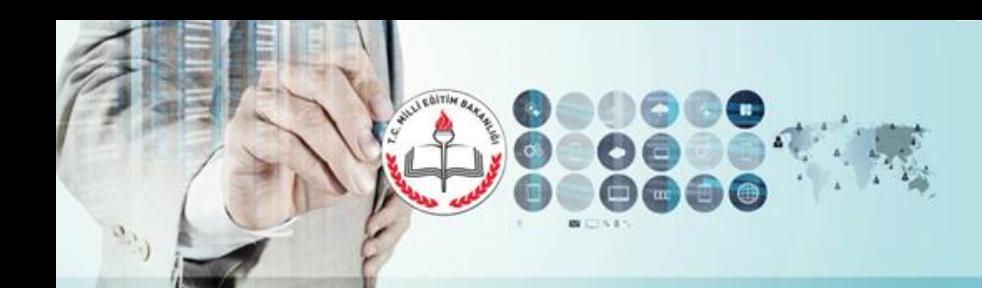

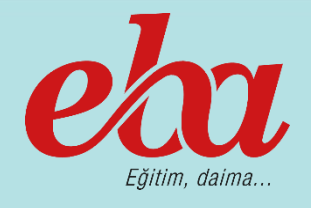

#### **EBA Görsel**

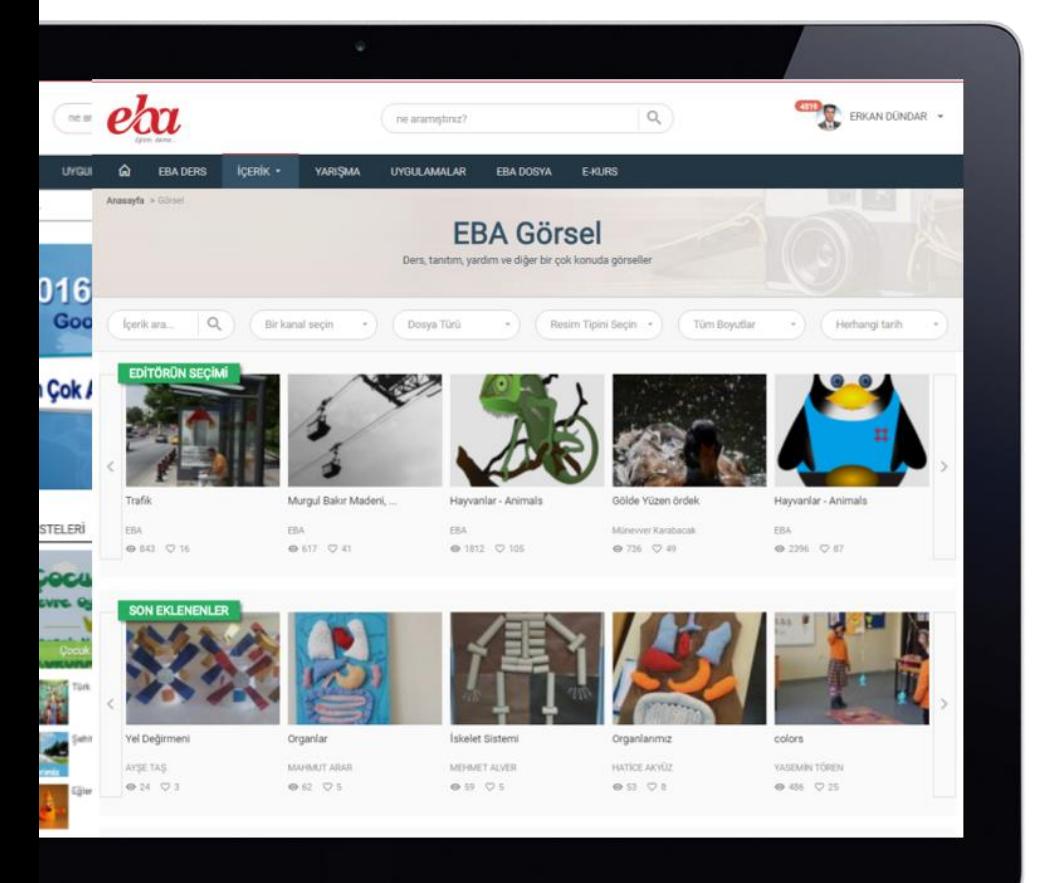

EBA Görsel Modülünün amacı hem öğretimde kalıcılığı artırmaya yardımcı olmak hem de kültürel mirasımızı elektronik fotoğraflar aracılığıyla nesilden nesile aktarmaktır.

EBA'da 30.000 tanesi YEĞİTEK özel arşivinden olmak üzere 67.945 görsel bulunmaktadır.

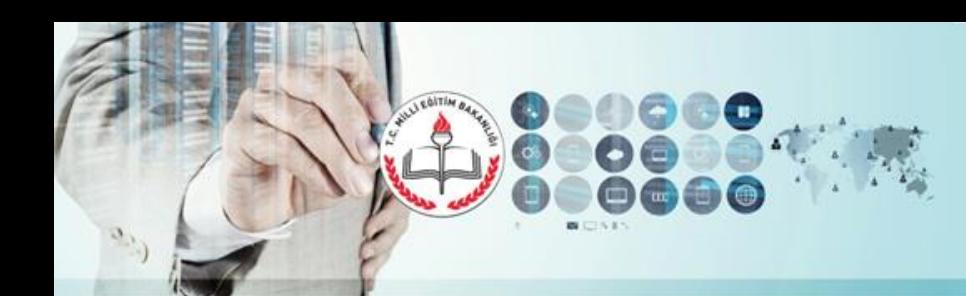

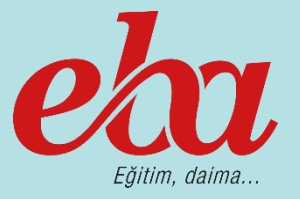

#### **EBA Ses**

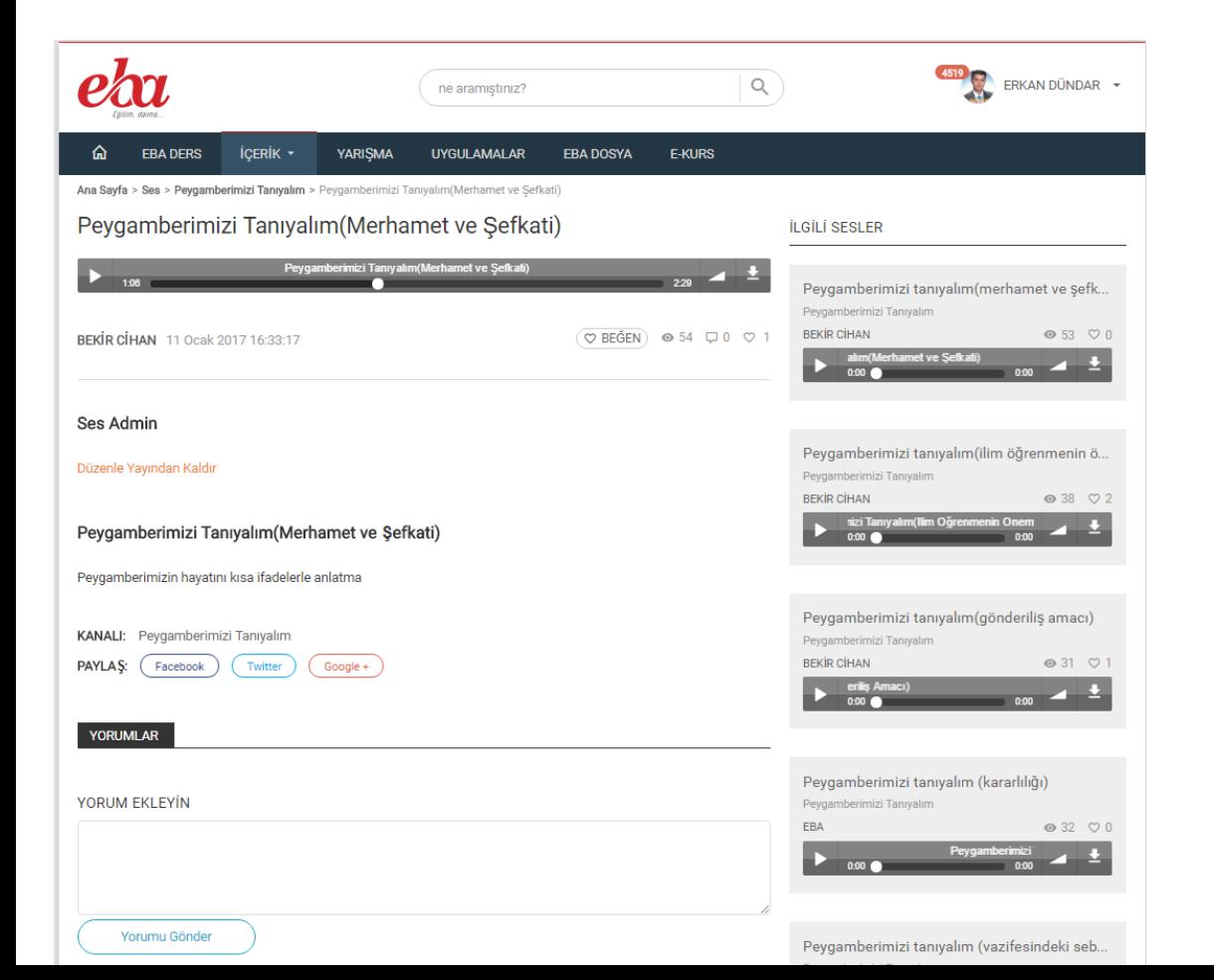

Ses tabanlı ders destek, kişisel gelişim, tarih ve kültür programları, sesli kitaplar, yabancı dil dinleme metinlerini tabletlere veya müzik çalarlara indirme imkanı sunan bir modüldür.

## EBA'da 6.299 ses dosyası bulunmaktadır.

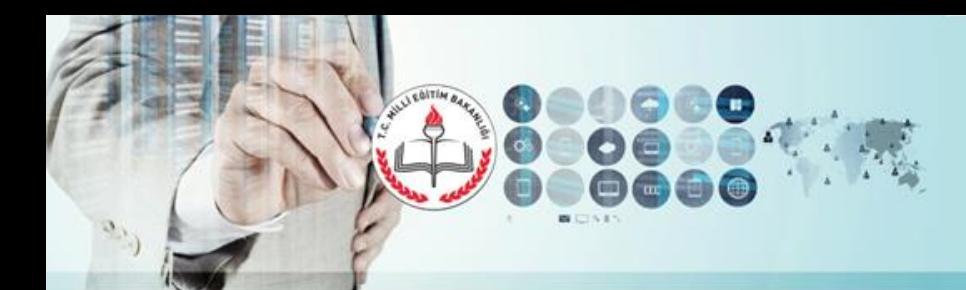

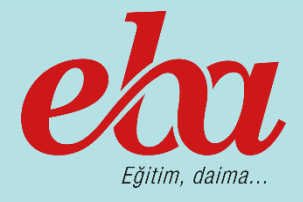

**EBA Kitap/EBA Dergi**

İçerisinde, ders kitaplarının PDF olarak tabletlere veya etkileşimli tahtalara indirilebilir versiyonlarını barındıran modüldür.

EBA'da farklı sınıf düzey ve kategorilerinde olmak üzere 989 e-kitap bulunmaktadır.

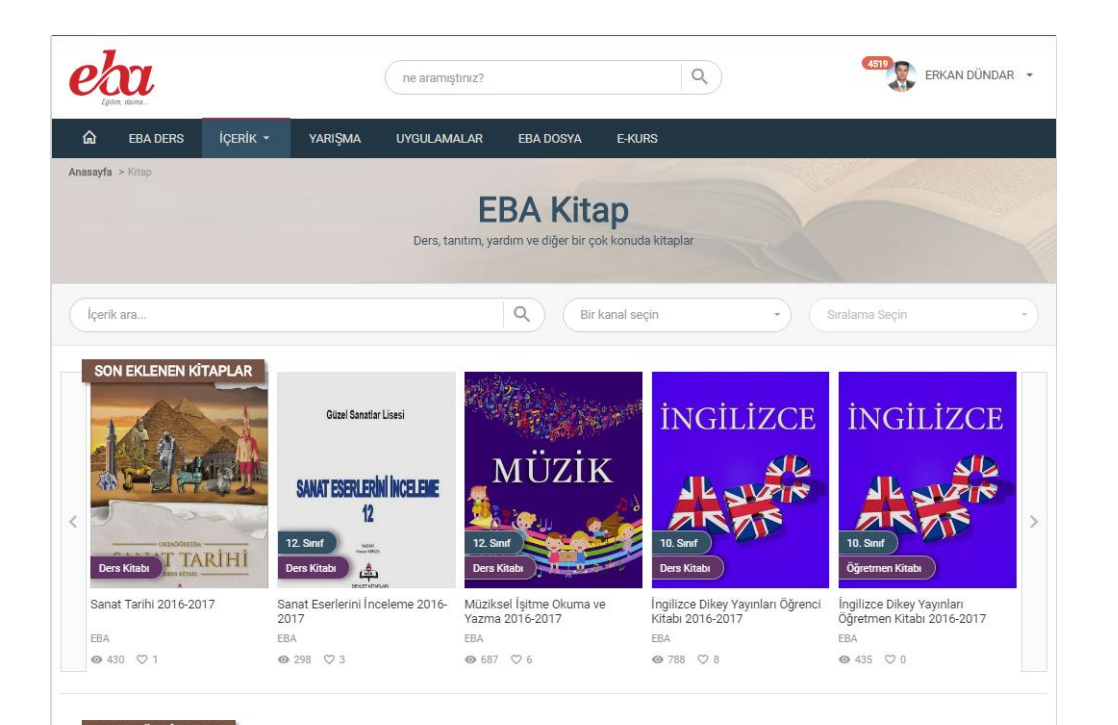

Eğitime yardımcı dergiler dijital olarak bulunmakta ve tabletlere, etkileşimli tahtalara indirilebilmektedir.

Bilimsel ve kurumsal dergiler, çocuk ve İl Milli Eğitim Müdürlüğü kanalları altında 2.239 dergi bulunmaktadır.

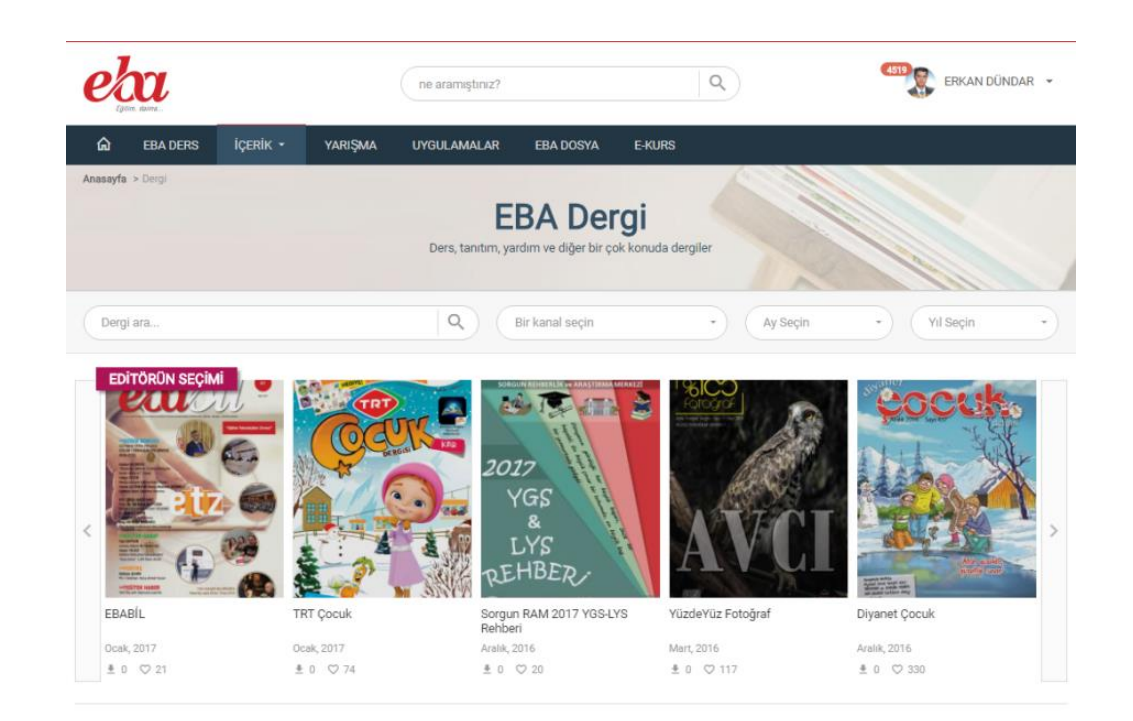

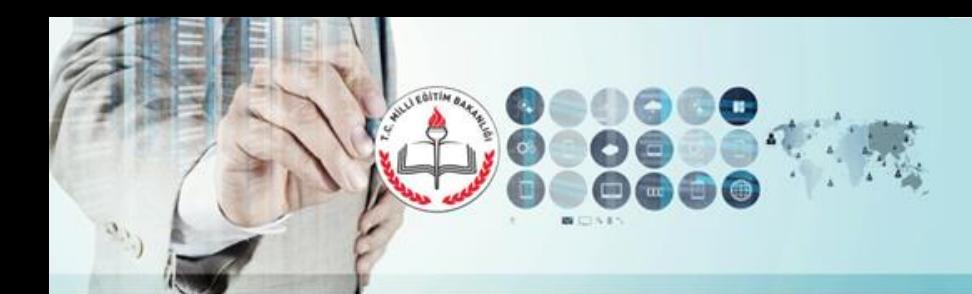

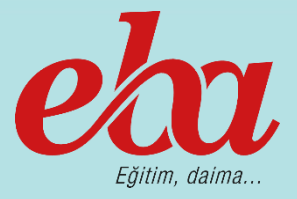

#### **EBA Doküman/EBA Yarışma**

Eğitim materyali olarak kullanabilecek rehberlik, ödev, yazılı, plan, vb. türünden dokümanların bulunduğu bir modüldür.

## EBA'da 18.979 doküman bulunmaktadır.

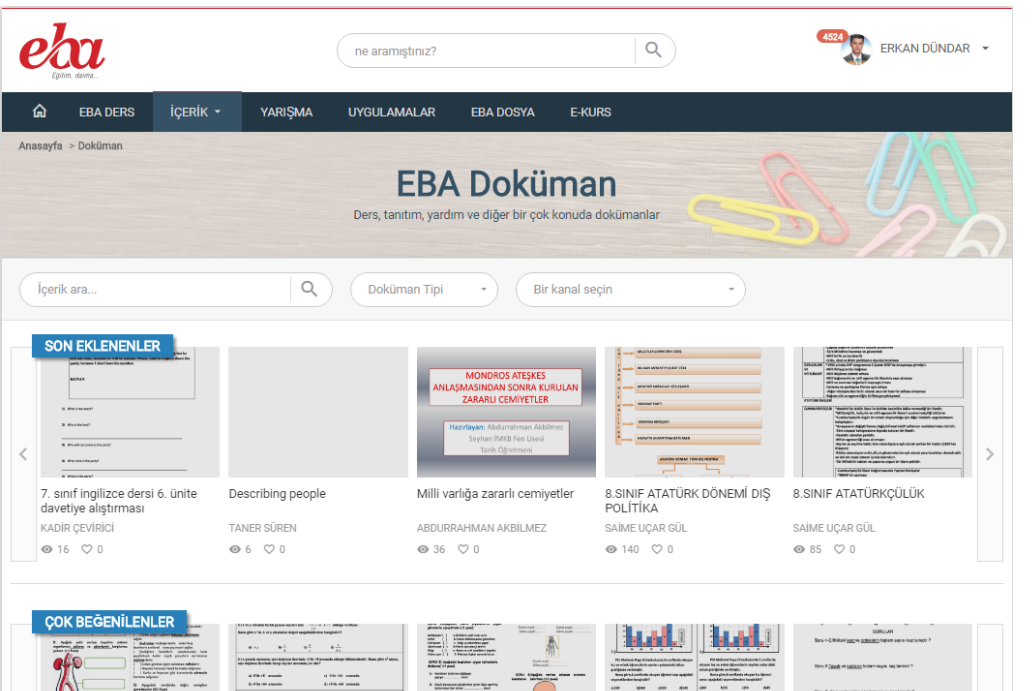

Öğretmen ve öğrencilerin sanatsal, kültürel ve bilimsel ilgilerini geliştirme ve destek olma fikrinden hareketle sürdürdüğümüz EBA yarışmalarıyla ilgili bilgi, dereceye giren eserler ve yönergelerin sunulduğu modüldür.

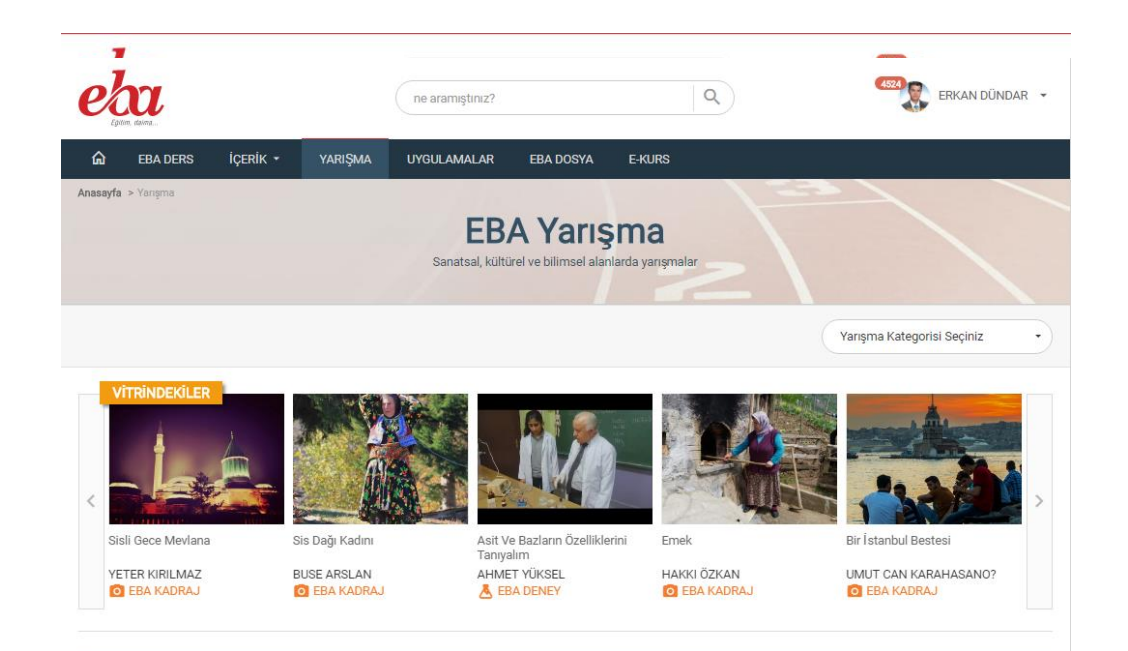

#### **O** Bilgilendirme

Öğretmen ve öğrencilerin sanatsal, kültürel ve bilimsel ilgilerini geliştirme ve destek olma fıkrinden hareketle sürdürdüğümüz EBA yarışmalarında, ülkemizin içinde bulunduğu

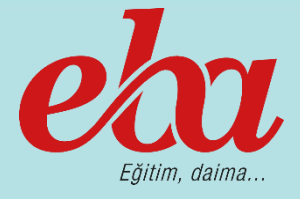

#### **Uygulamalar**

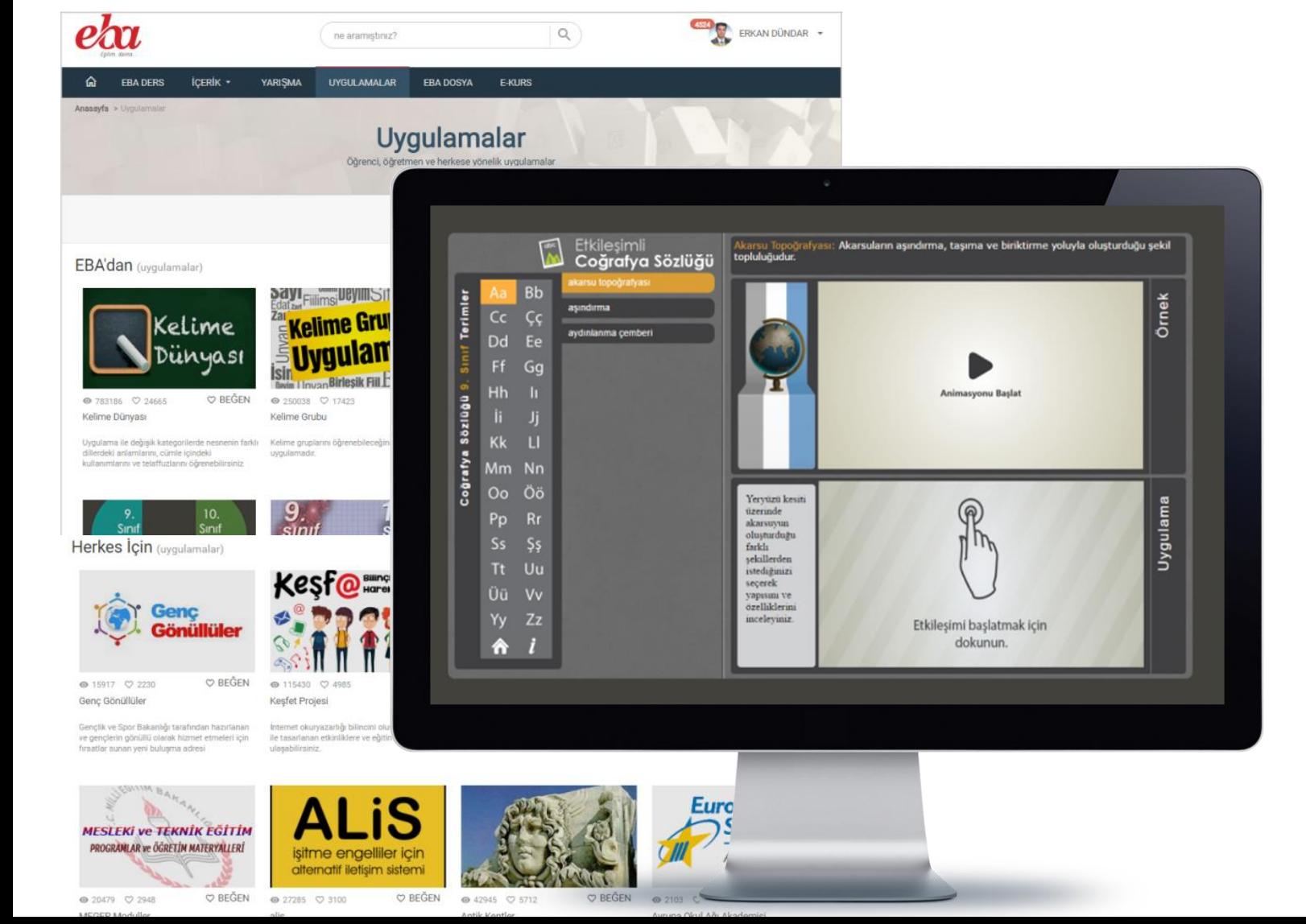

Bireysel öğrenmeye hizmet eden ve derslerde kullanılabilecek, Türkiye ve dünyada önde gelen eğitim içeriği üreten firma, üniversite, vakıf, dernek, bakanlık ve STK'lar tarafından sağlanan birçok etkileşimli içeriğin, ders materyalinin ve eğitim portallerinin bulunduğu bir modüldür.

''EBA'dan'' adlı bölümde 28 uygulama,

''Herkes İçin'' adlı bölümde ise 51 uygulama yer almaktadır.

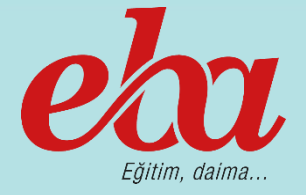

ERKAN DÜNDAR Çıkış eba<br>dosya  $\bigtriangleup$  > (Buradasınız) ۵ 靣 ara...(En az 3 karakter girin) Q  $\Box$  Adı  $\Diamond$ Oluşturulma  $\diamond$  $\Box$ **EBA Profil Dosyalarım** Klasör 11/07/2014 - 19:47 Yeni Dosya Oluştur 東  $\Box$ Atmofer.ebs **Metin Dosvası** 21/12/2015 - 17:57 **Benim Dosyalarım** Favori Dosyalarım 廈  $\Box$ deneme.ebs Metin Dosyası 22/12/2015 - 10:32 Benimle Paylaşılanlar 東 Paylaşım Grubu İşlemleri □ dsfs.ebs Metin Dosyası 21/12/2015 - 18:12 Paylaşım Sınıfı Arşivi Sayfa 1/1 Önceki Sayfa Sonraki Sayfa G Kota Durumu Toplam Alan: 10 GB Kullanılan Alan: 151.2 MB (%1) Kalan Alan: 9.9 GB (%99) G **Bir ipucu** Sizinle yapılan paylaşımlardan,

isminizin yanında veya üzerinde beliren bildirimler vasıtasıyla haberdar olabilirsiniz

**EBA Dosya**

Milli Eğitim Bakanlığına bağlı okullardaki öğretmen ve öğrencilerin fotoğraf, video ve diğer dokümanlarına internet olan her yerden ulaşmasını amaçlayan kişisel bir bulut depolama alanıdır.

Öğretmenler için 10 GB

Öğrenciler için 1 GB

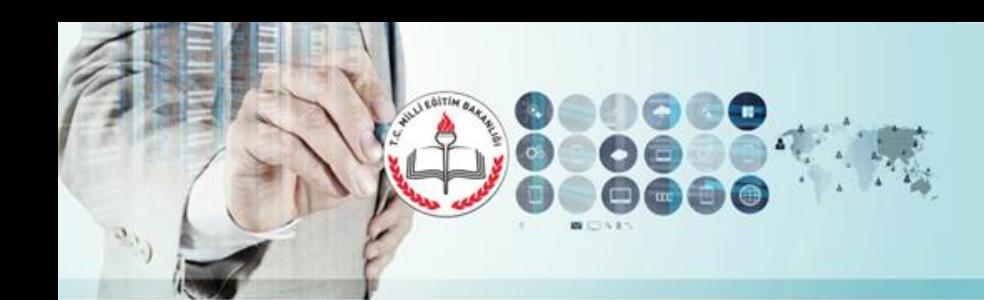

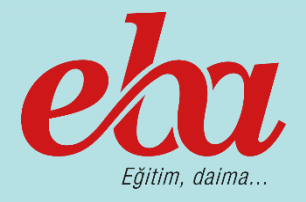

**EBA Mobil Uygulamaları**

ios

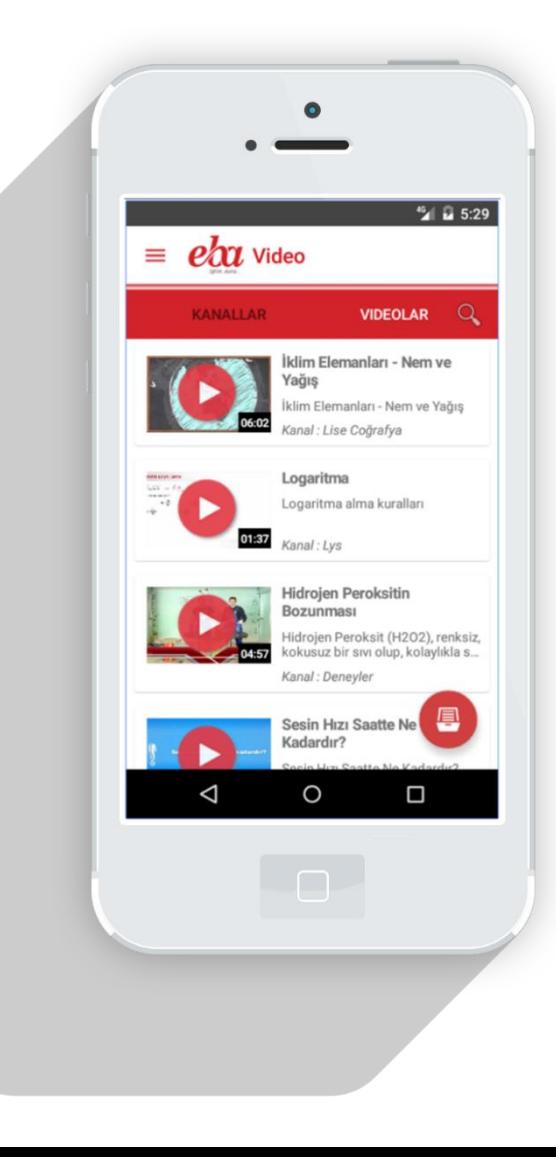

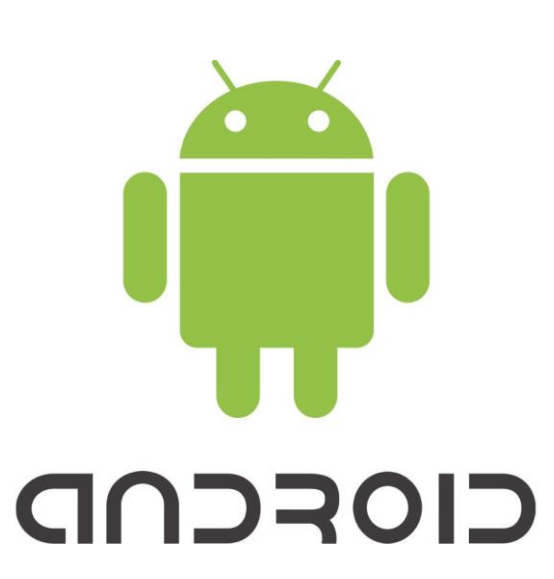

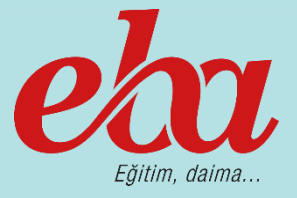

**EBA Kurs**

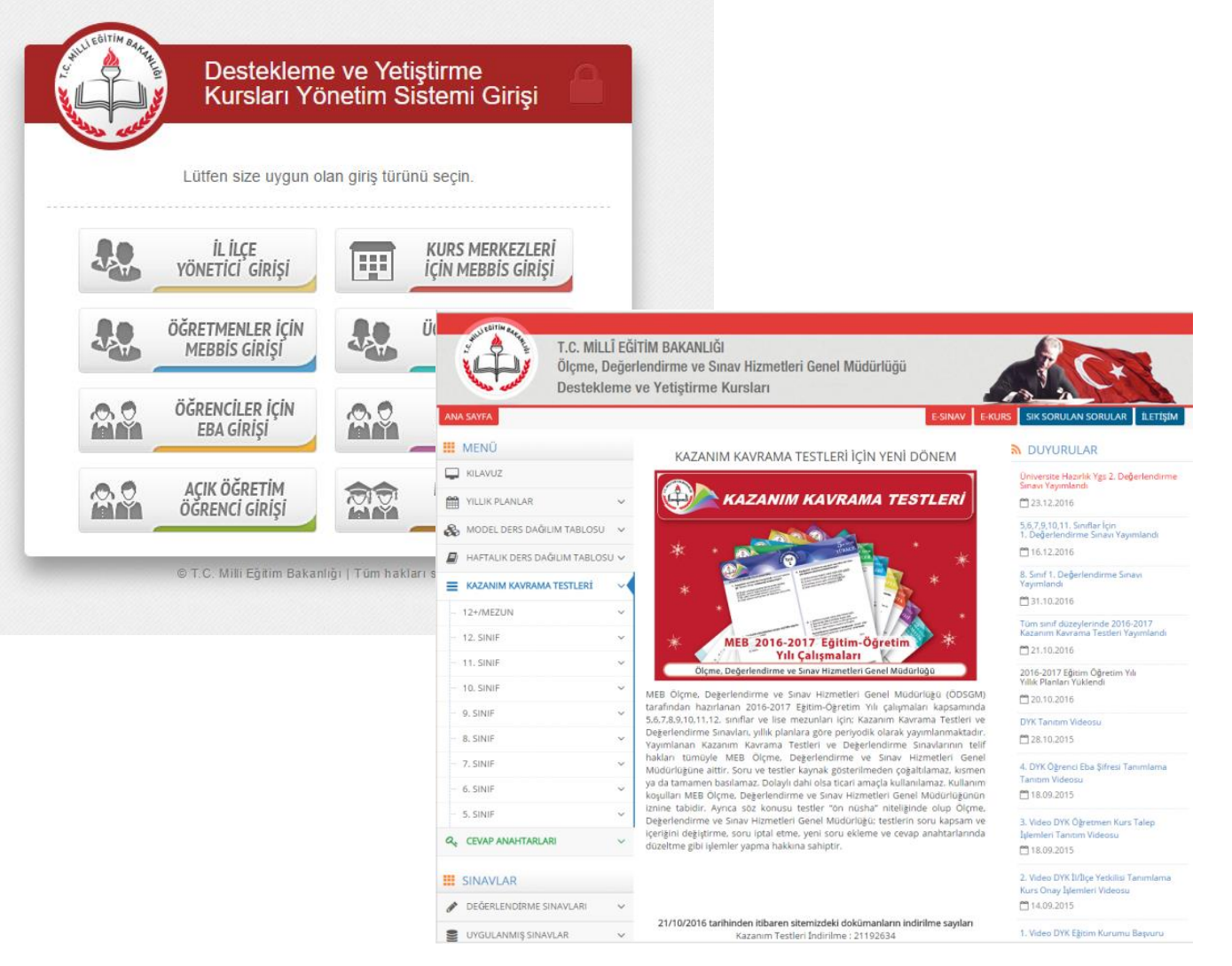

Destekleme ve Yetiştirme Kursları ile ilgili iş ve işlemlerin yapılıp Ölçme, Değerlendirme ve Sınav Hizmetleri Genel Müdürlüğü tarafından hazırlanan kazanım kavrama testlerinin kullanıcılara ulaştırıldığı modüldür.

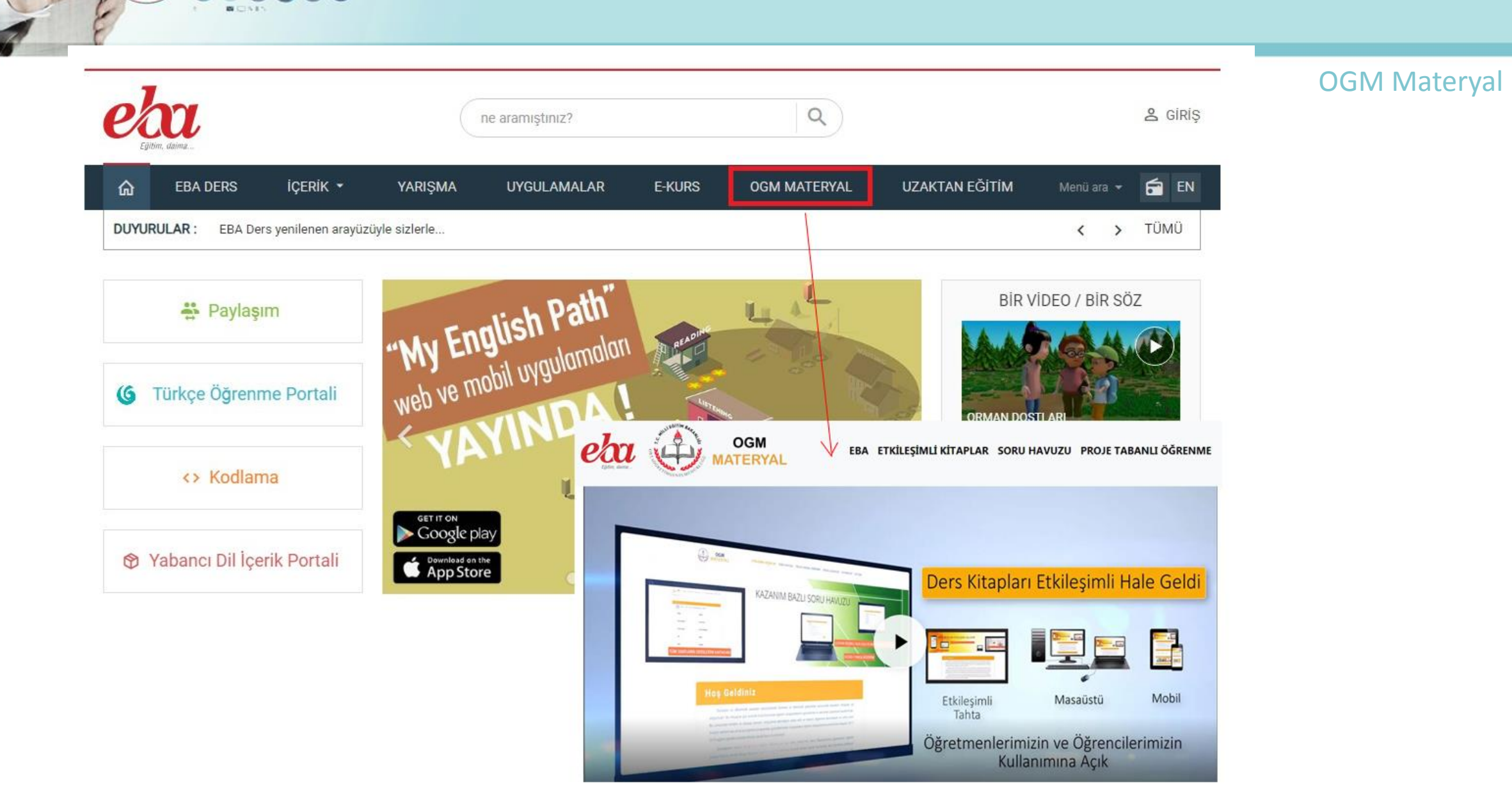

0000<br>0000<br>0000

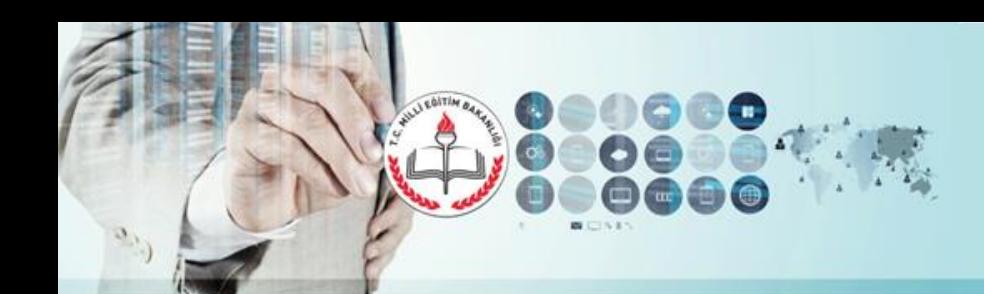

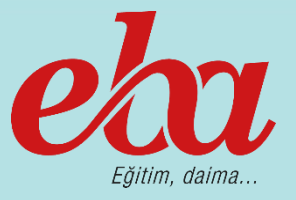

#### **EBA Ders**

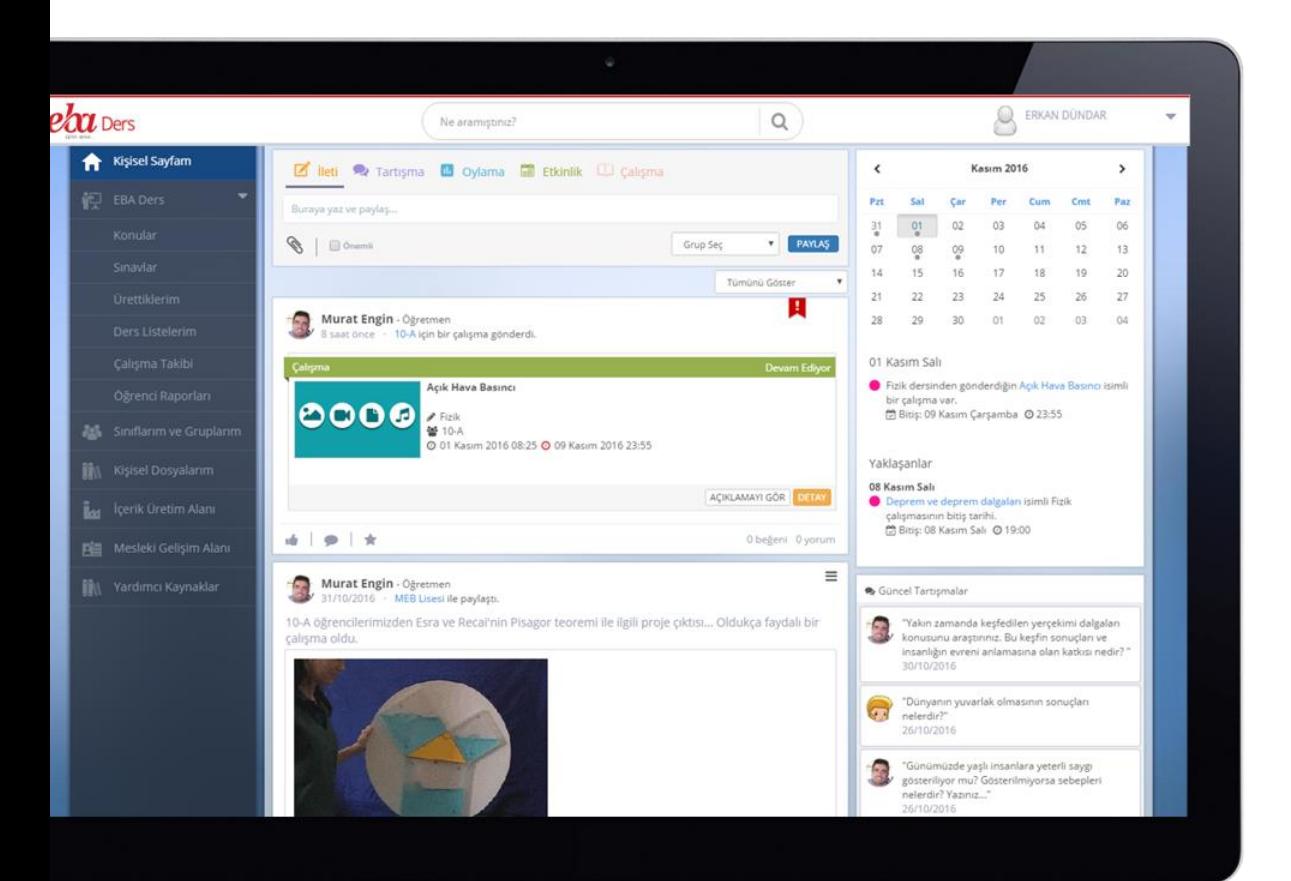

Eğitsel Paylaşım ve Akademik İşbirliği Temelli Eğitim Platformu öğretmenlerin, öğrencilerin ve okul yöneticilerinin eğitim süreçlerindeki ihtiyaçları doğrultusunda eğitsel paylaşım ve işbirliği yapmalarına olanak sağlayan bir eğitim platformudur.

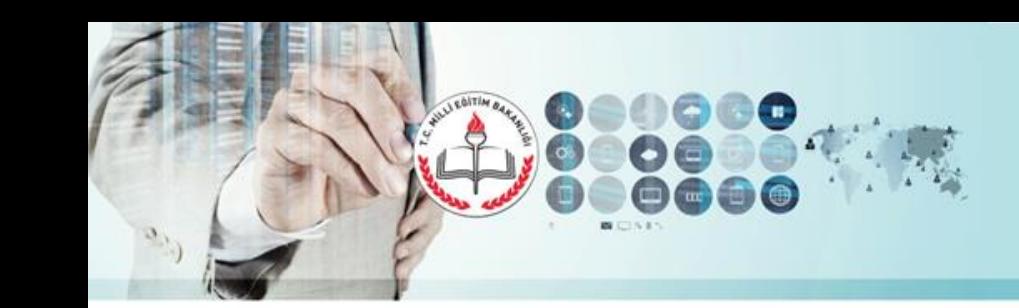

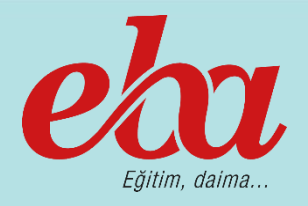

#### **Zaman Tüneli Akışı**

- İleti ile eğitsel paylaşımlar yapma
- Tartışma konusu açma
- Oylama oluşturma
- Etkinlik düzenleme
- Zaman tünelinden gündem akışını izleme
- Yorum, beğeni ve paylaşım yapma
- Tartışma ve etkinliklere katılma
- Grup içi paylaşım ve iletişim

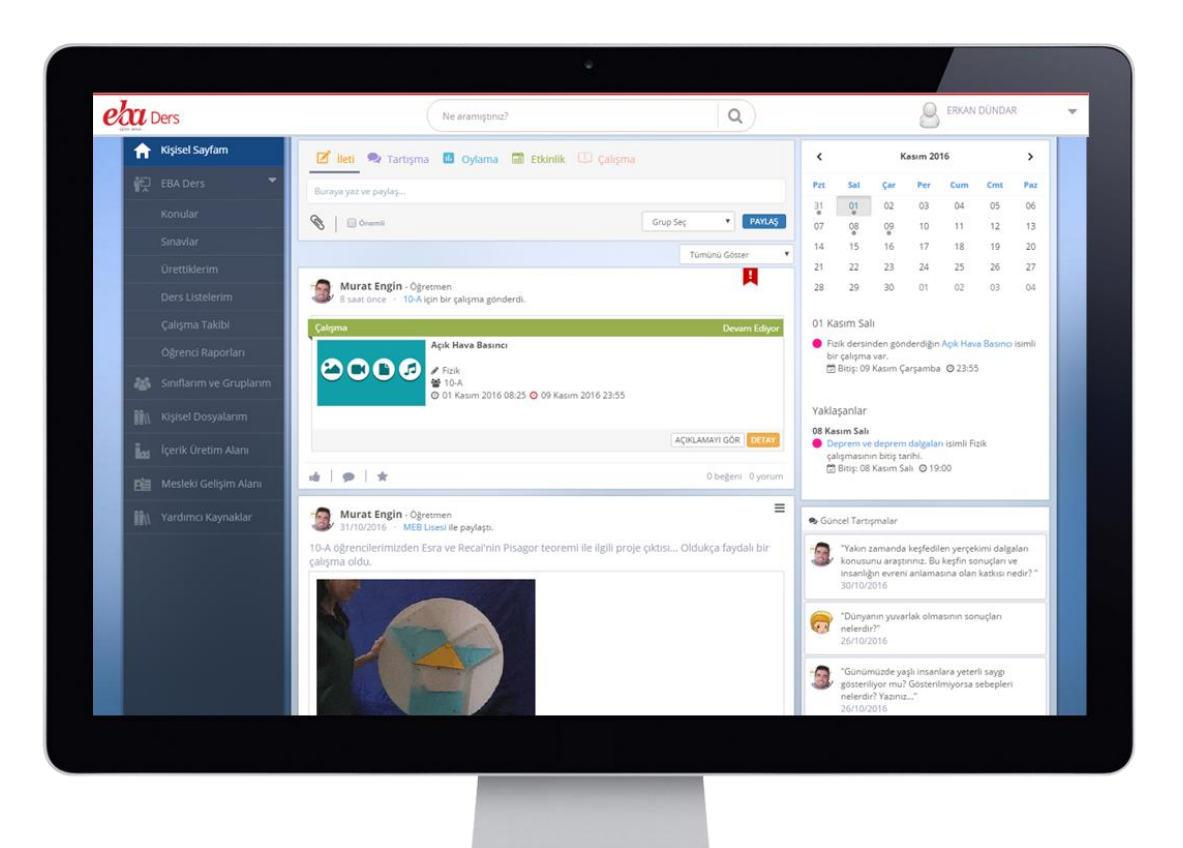

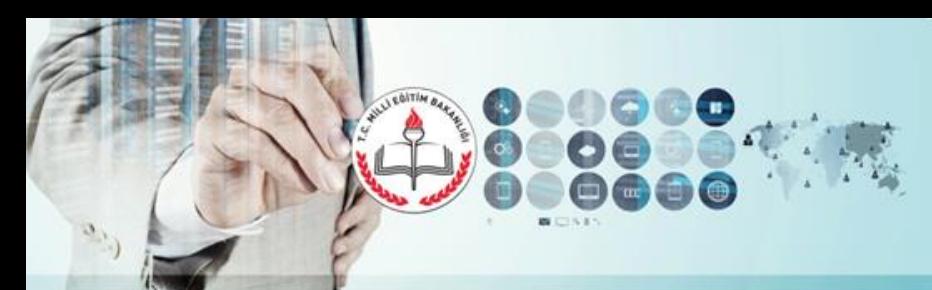

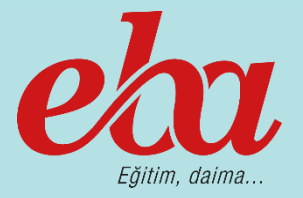

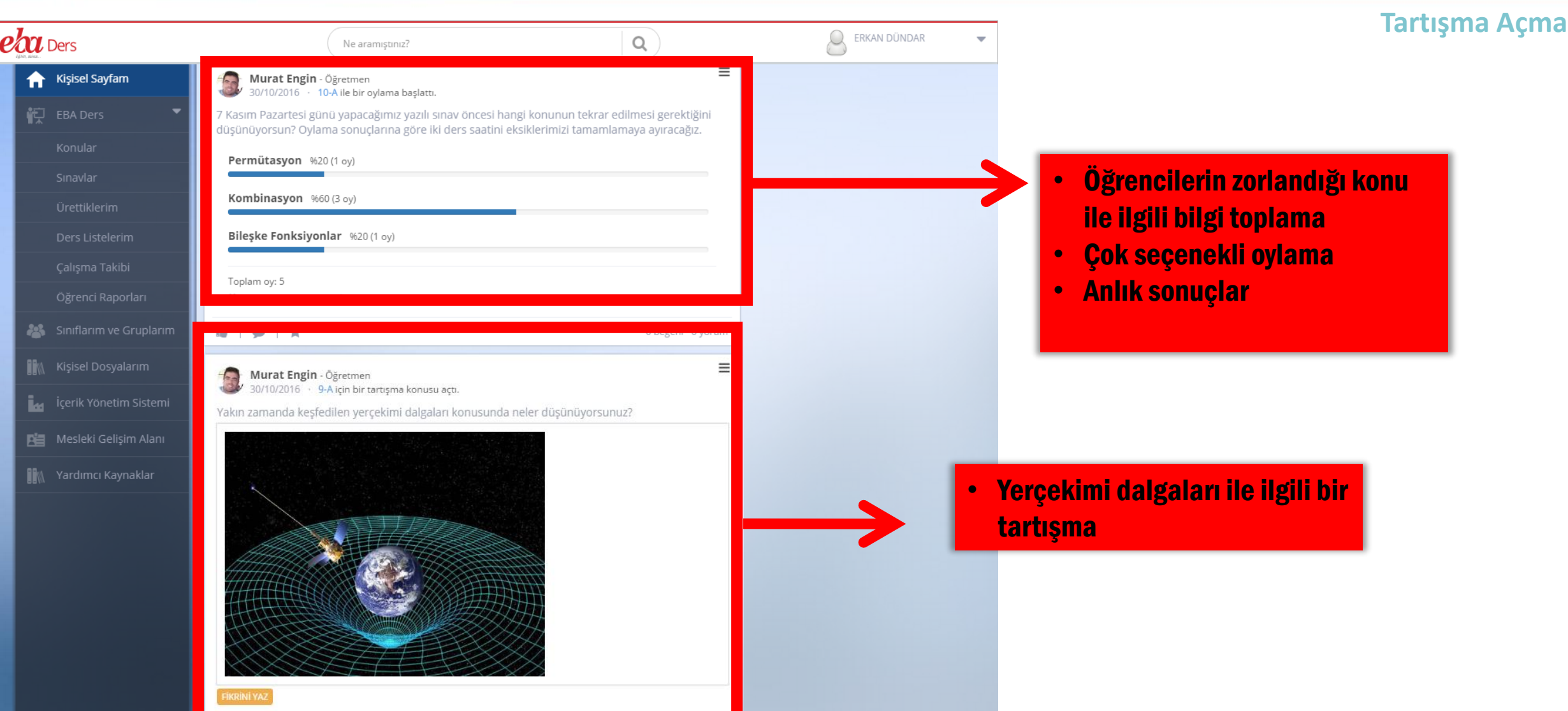

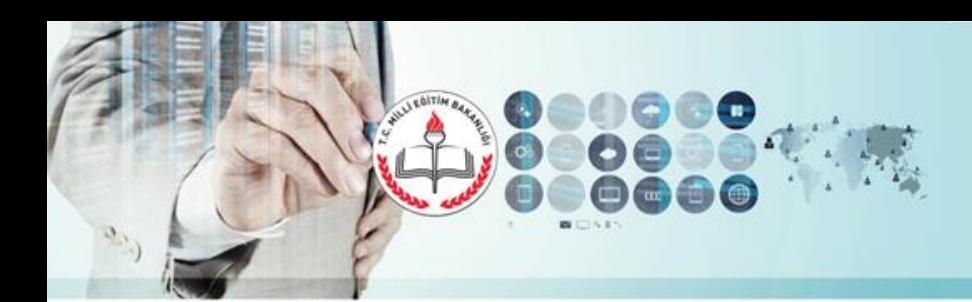

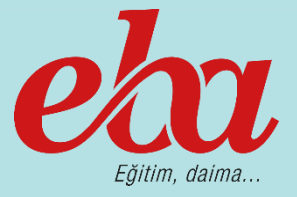

**Etkinlik Düzenleme**

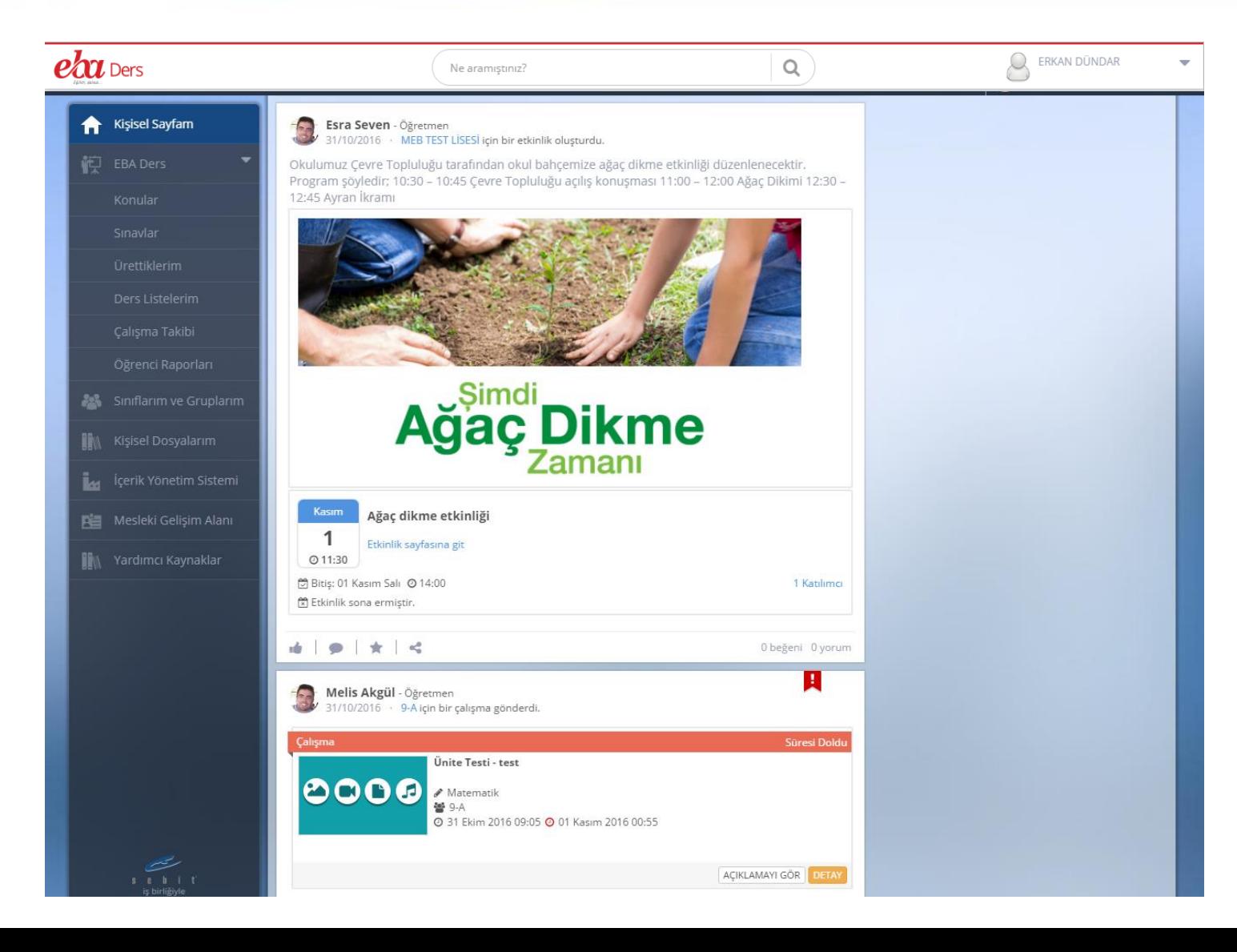

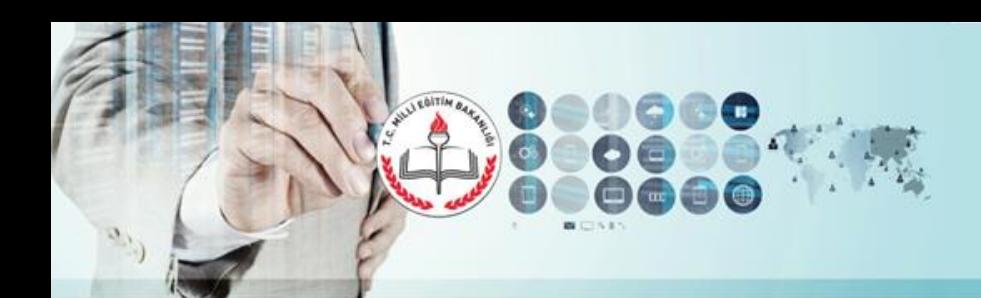

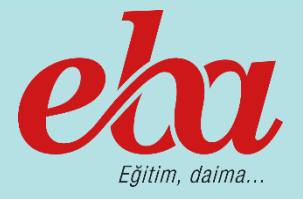

#### **Konu Anlatımları**

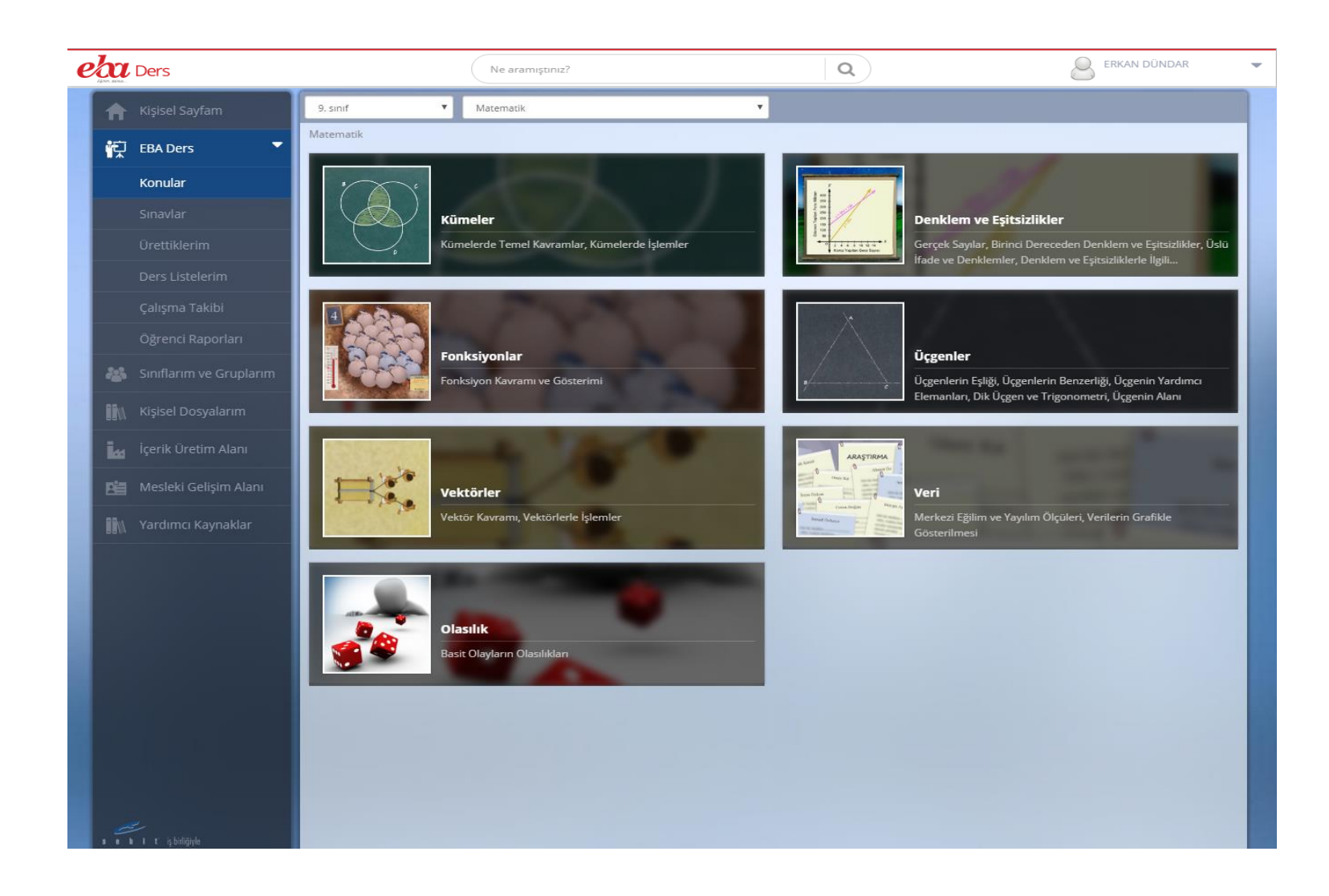

- İnteraktif etkinlikler
- Animasyonlar
- Videolu Konu Anlatımları
- Özetler
- Alıştırmalar
- Çözümlü Örnekler

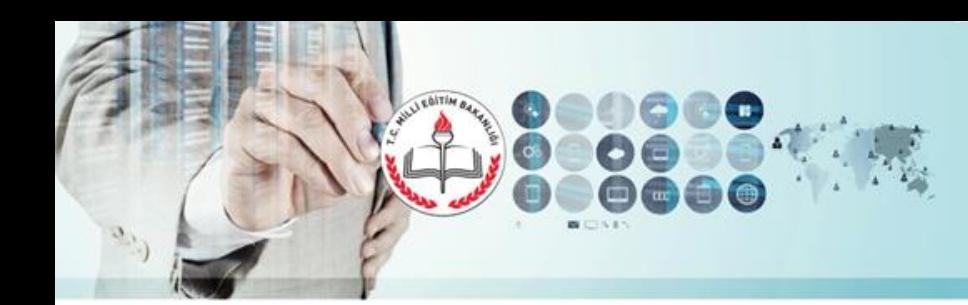

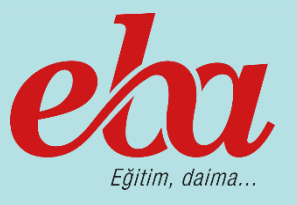

#### **Konular**

- Sıralı Ders Anlatımı
- Detaylı Ders Anlatımı
- Konuyla ilgili tüm içeriklere erişim

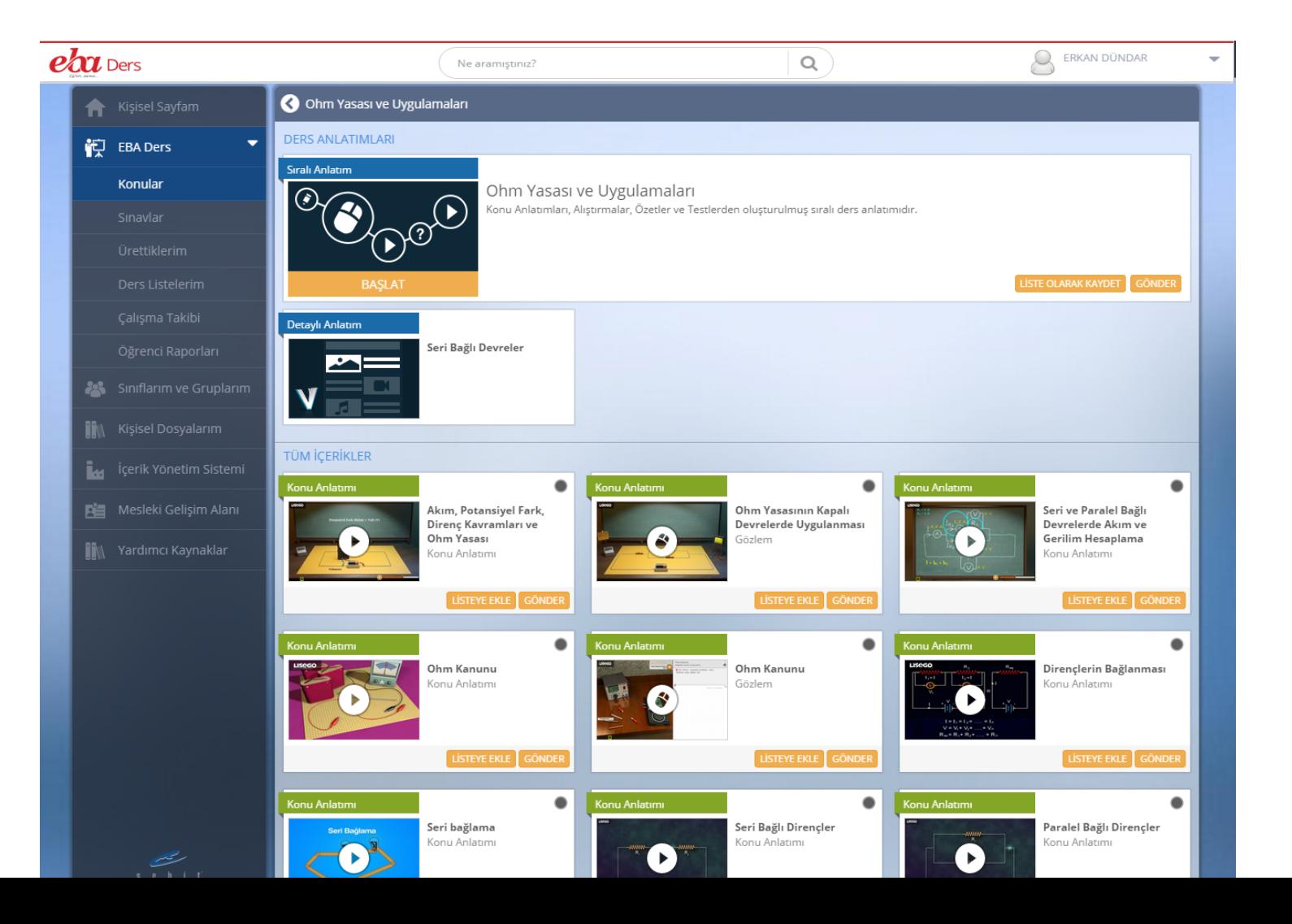

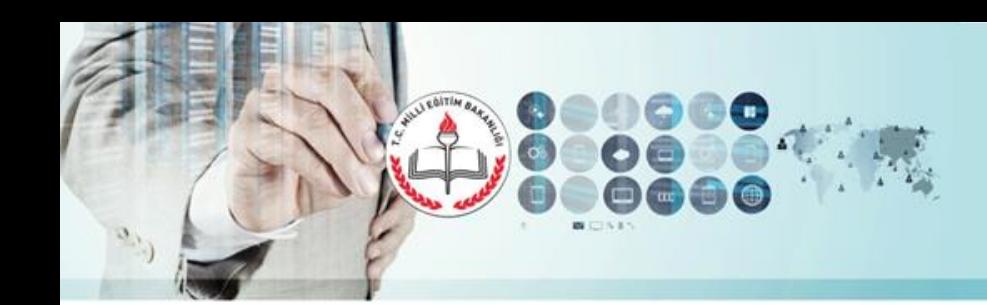

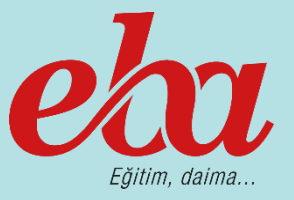

#### **Sınavlar**

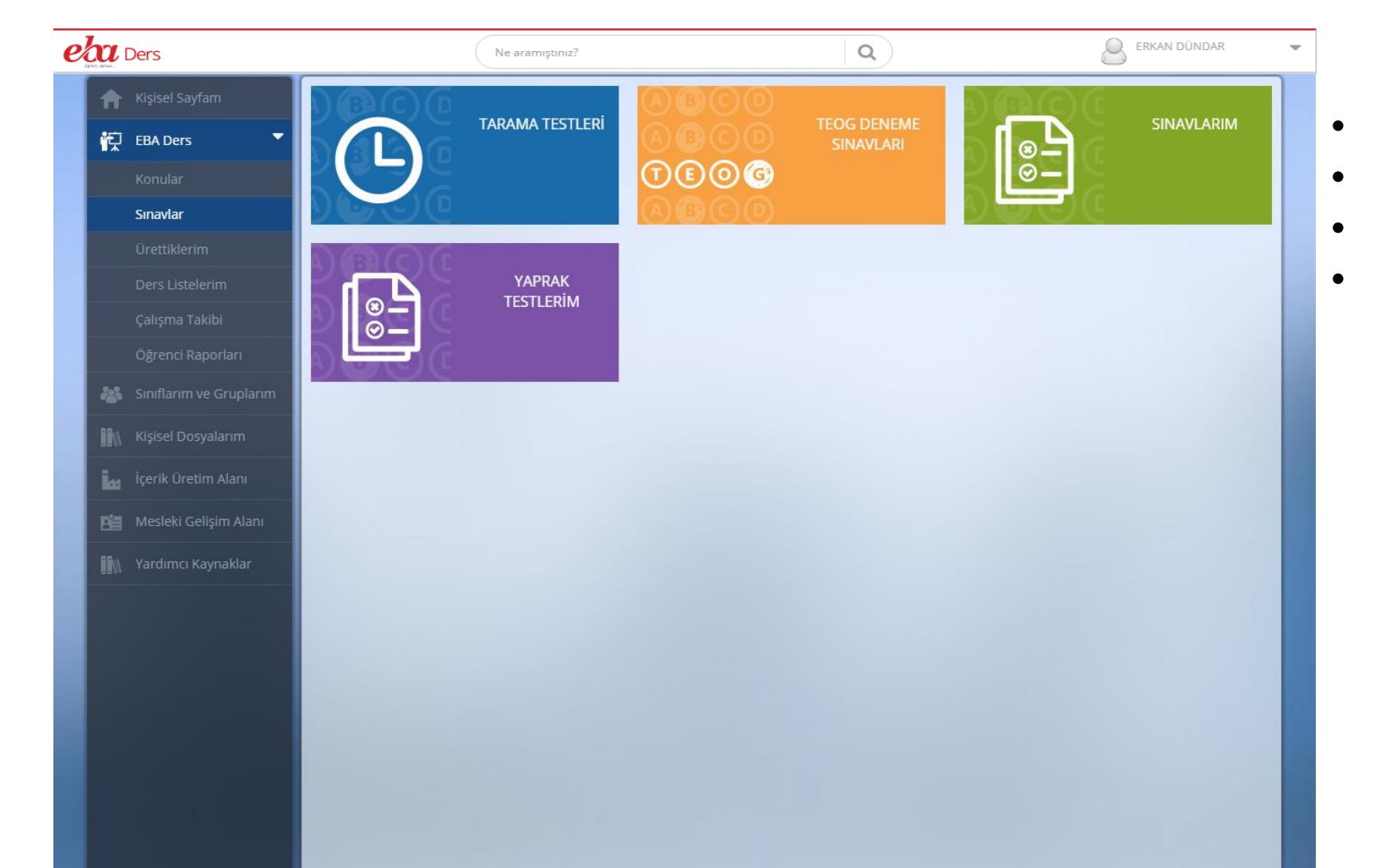

- Tarama Testleri
- Deneme Sınavları
- Sınavlarım (İYS'de üretilen)
- Yaprak Testlerim

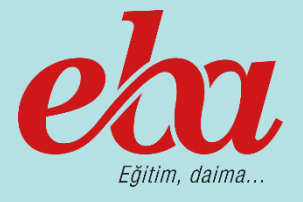

**Ürettiklerim**

- İçerik Yönetim Sistemi (İYS) ders içerikleri
- Çalışma olarak gönderme
- Ders listelerine ekleme
- Gruplarla paylaşma

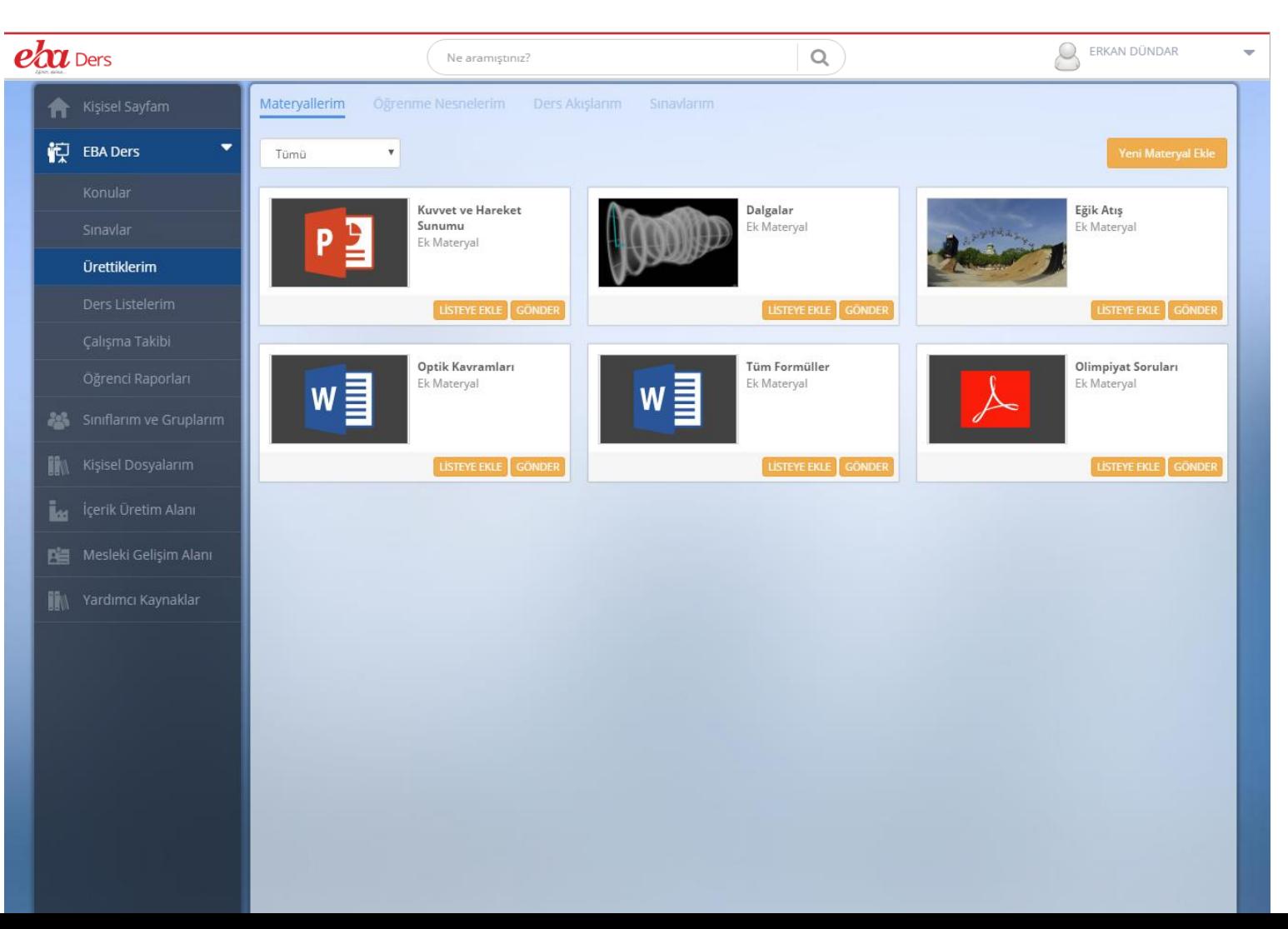

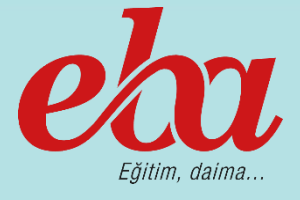

**Ders Listelerim**

• Hazır ders içeriklerinden listeler oluşturma

 $e<sub>b</sub>$ 

- Kendi materyal ve dosyalarından listeler oluşturma
- Oluşturulan listeleri çalışma olarak gönderme
- Gruplarla paylaşma

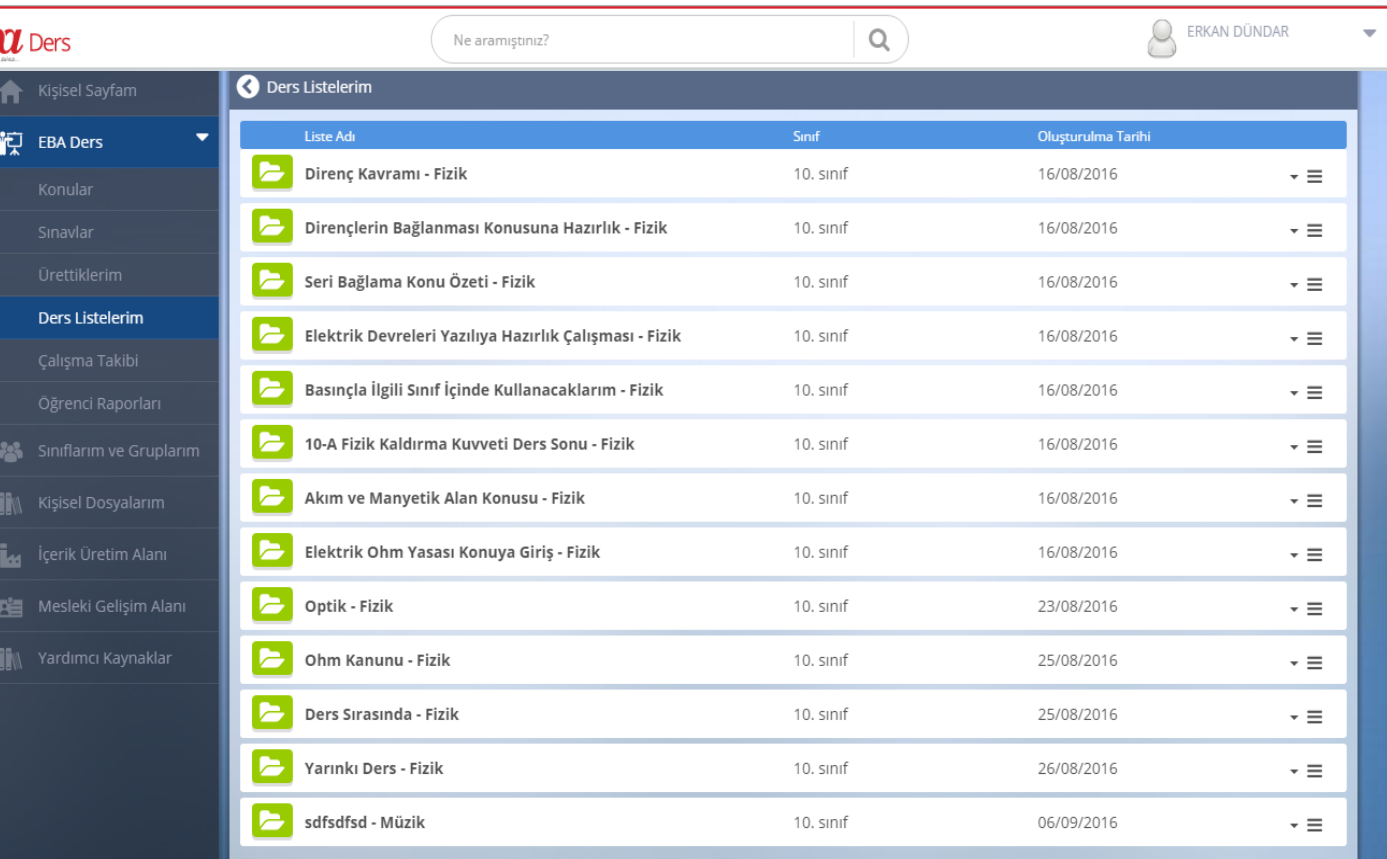

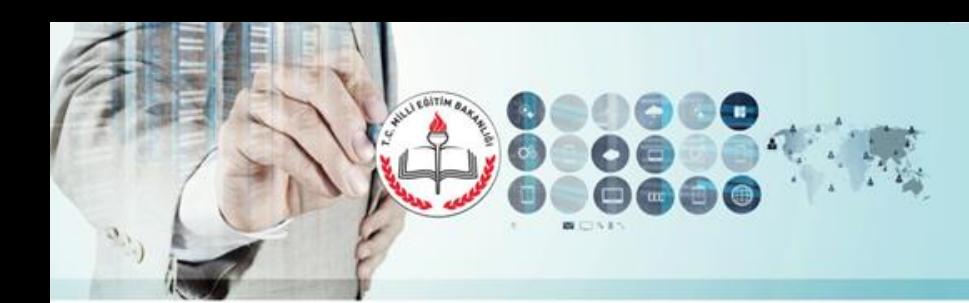

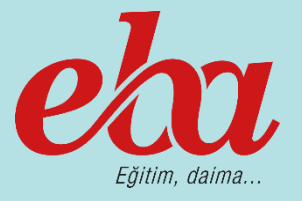

- Öğrenciye çalışma gönderme
- Çalışma gönderildiği anda otomatik olarak öğrenciye giden bir ileti
- Çalışmanın takvime düşmesi
- Bildirim olarak gelmesi

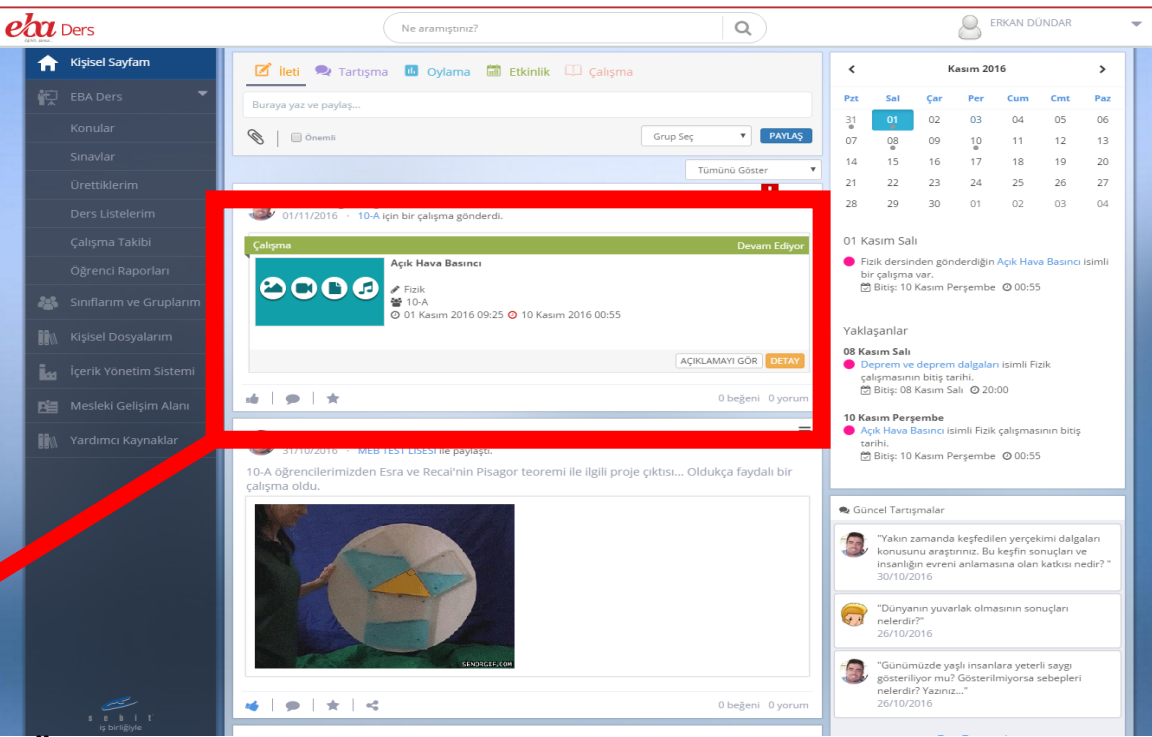

- Öğrencilere gönderilen biten, devam eden ve başlamayan çalışmalara erişim
- Çalışma takibi
- Öğrencilere «çalışmayı hatırlat» bildirimi gönderme

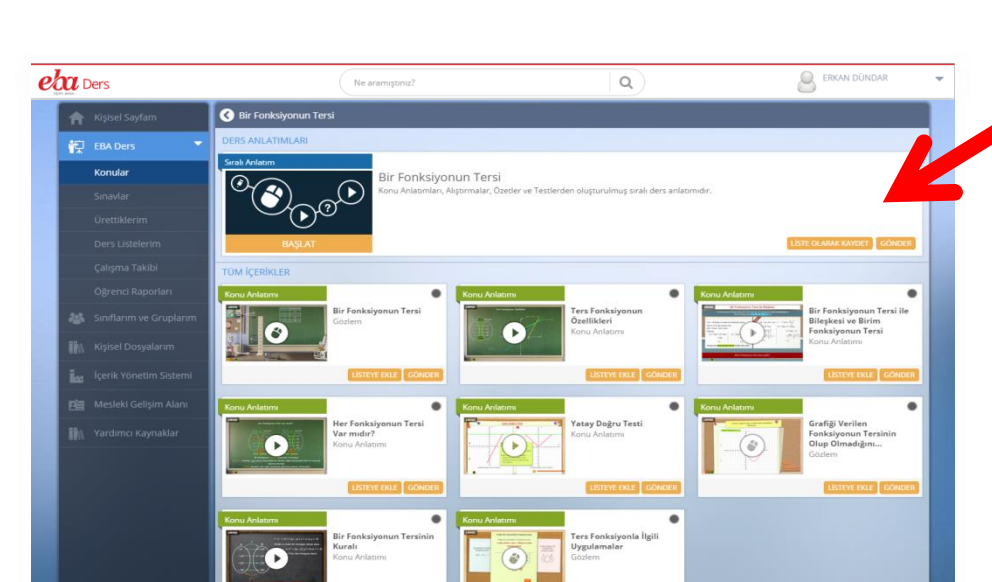

### **Çalışma Gönderme**

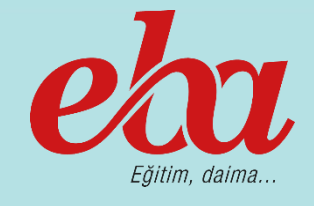

#### **Sınıflar ve Gruplar**

- Derse girilen şubeleri ekleme
- Zümre ve öğretmen grupları
- Çalışma, etüt, proje grupları
- Takip edilen gruplar
- Grup bulma/keşfetme
- Her gruba özel sayfa
- Grup yönetimi
- Üye yönetimi
- Gruba özel paylaşımlar
- Grup içi iletişim ve işbirliği

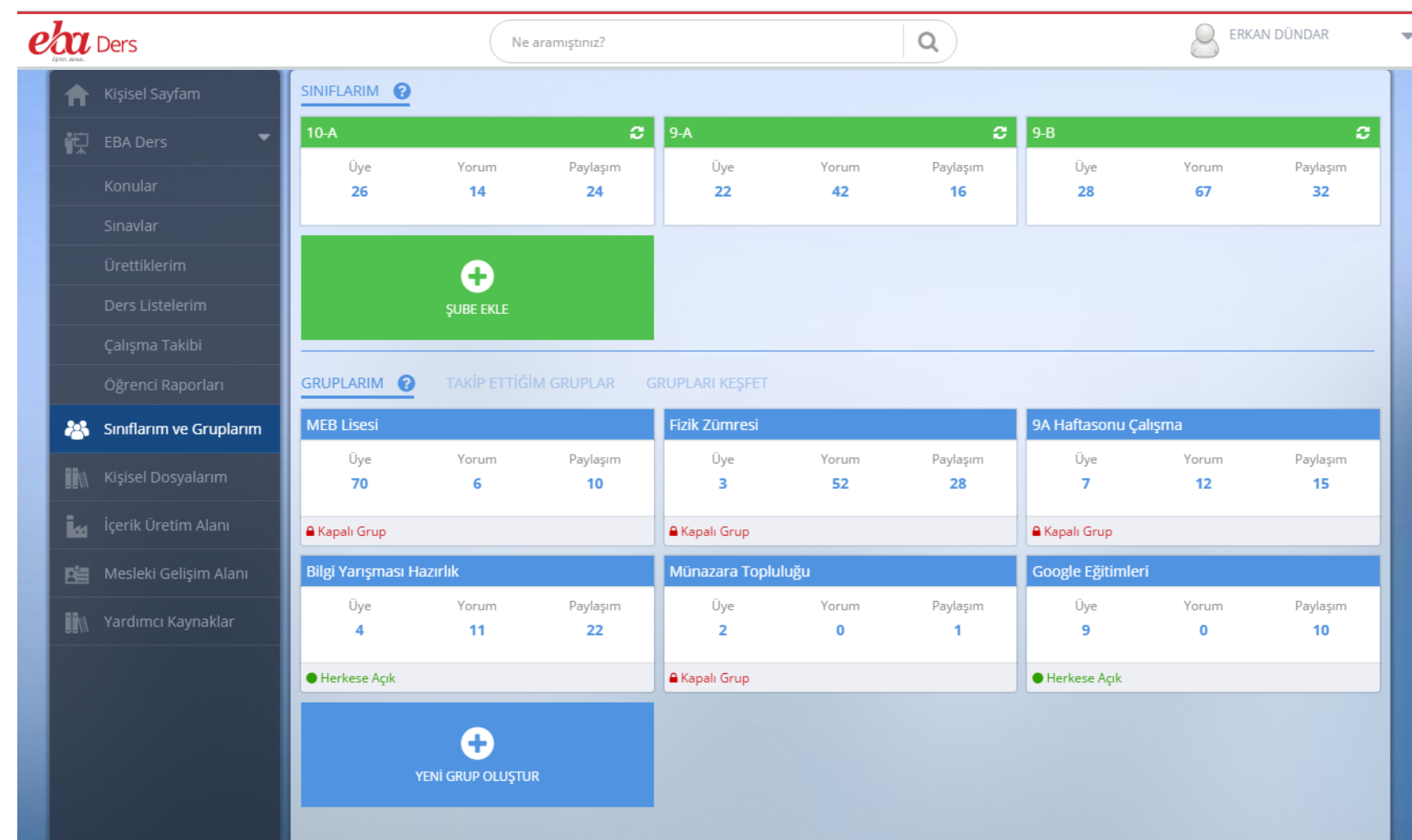

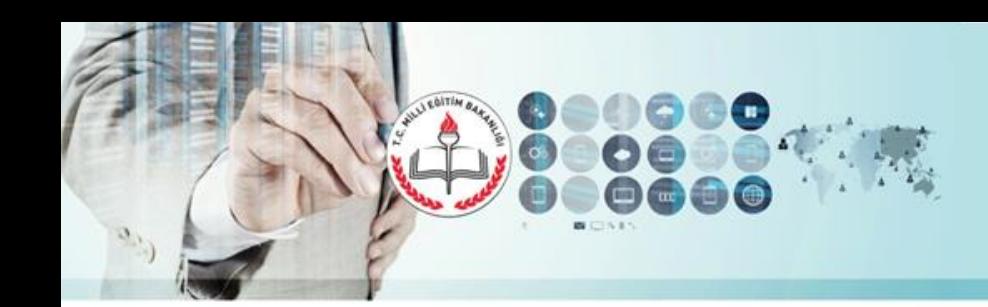

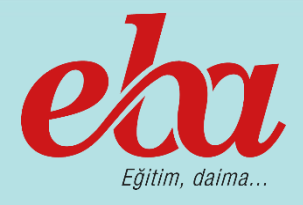

#### **Kişisel Dosyalarım**

- Doküman ekleme
- Paylaşma
- Çalışma olarak gönderme

Mesleki Gelişim Alanı

**WA Yardımcı Kaynaklar** 

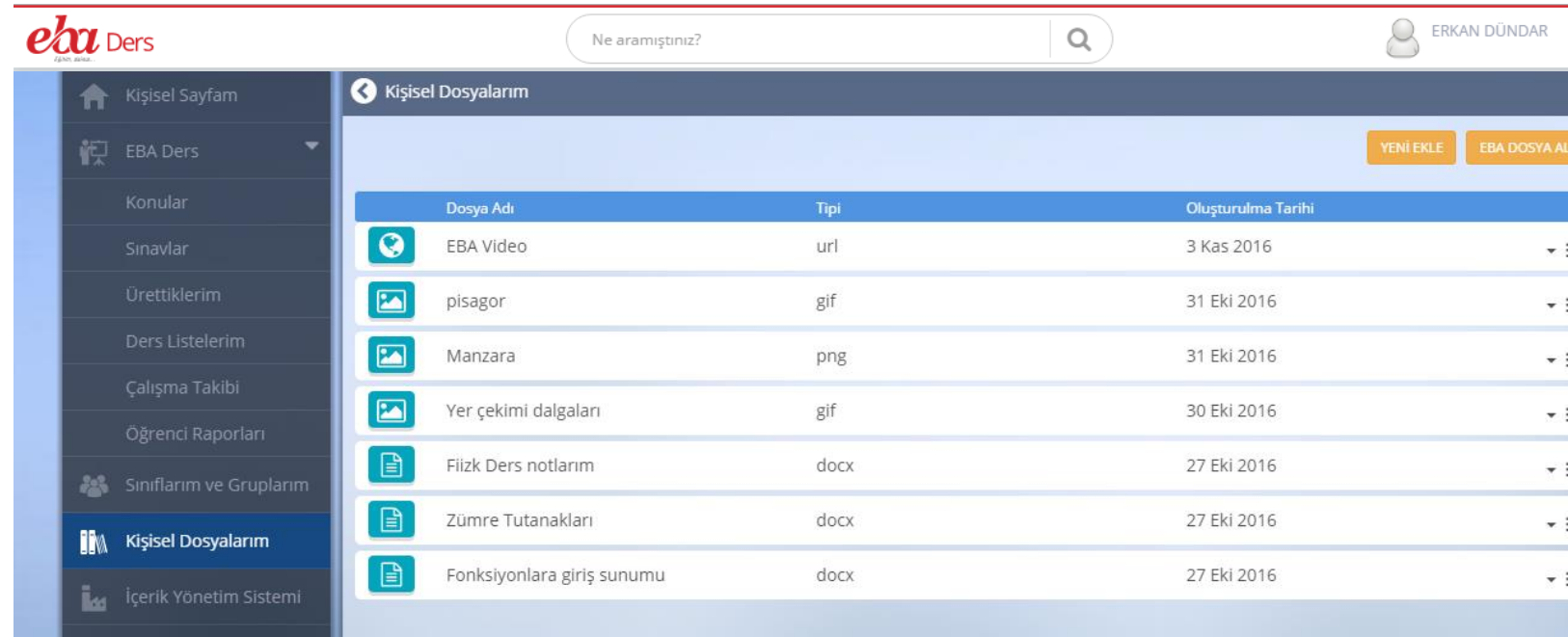

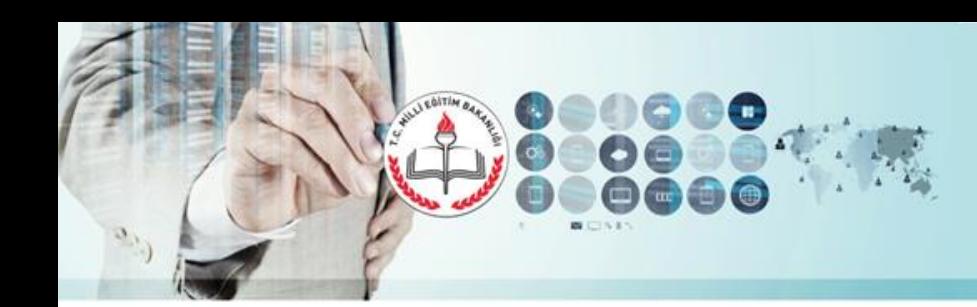

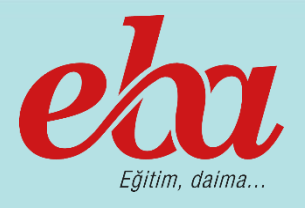

## **İçerik Üretim Sistemi**

- Ders materyali ekleme
- İnteraktif etkinlik ve konu anlatımı ekleme
- Öğrenme adımları oluşturma
- Ders akışları oluşturma
- Farklı türde sorular oluşturma
- Sınav oluşturma

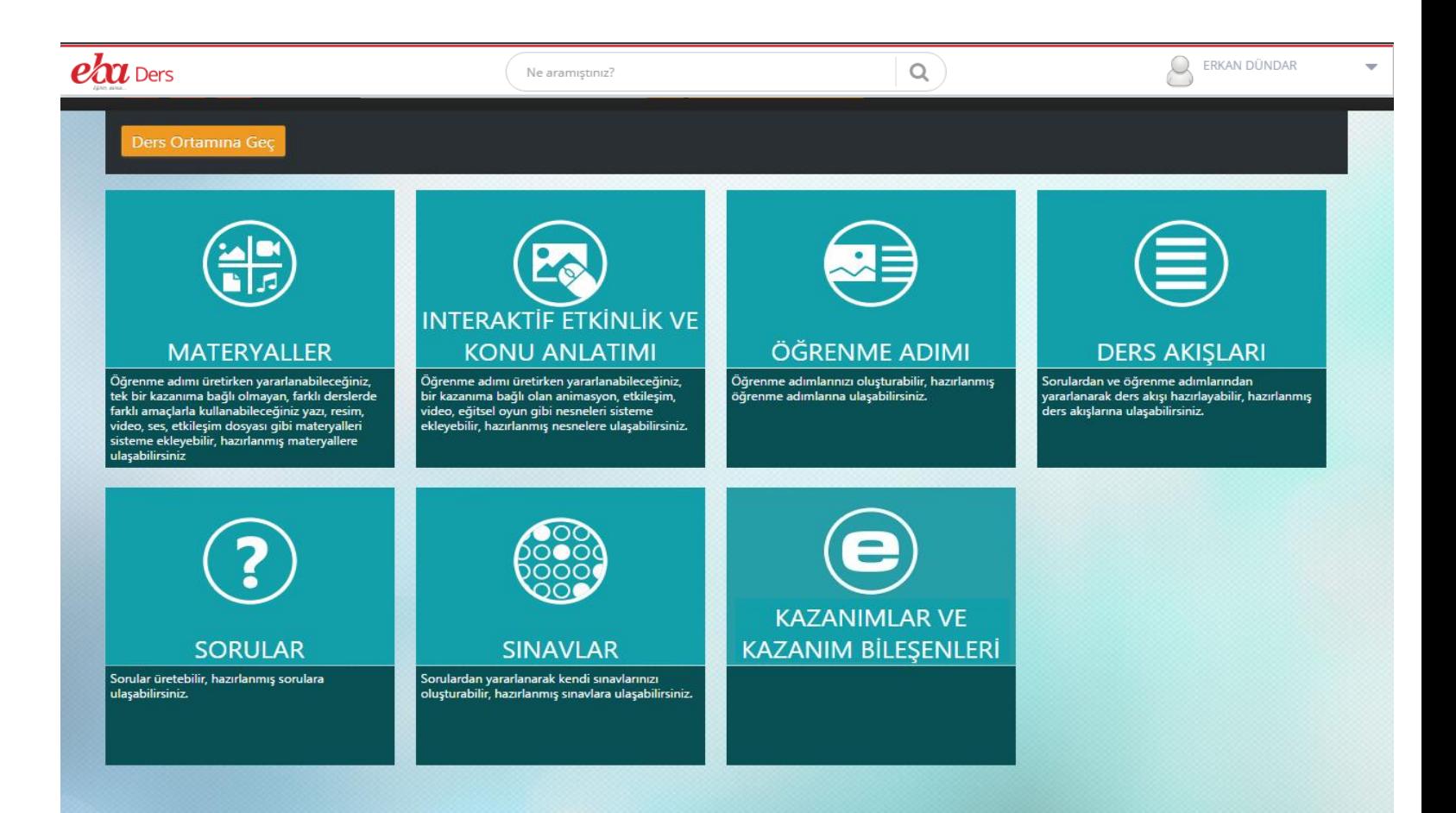

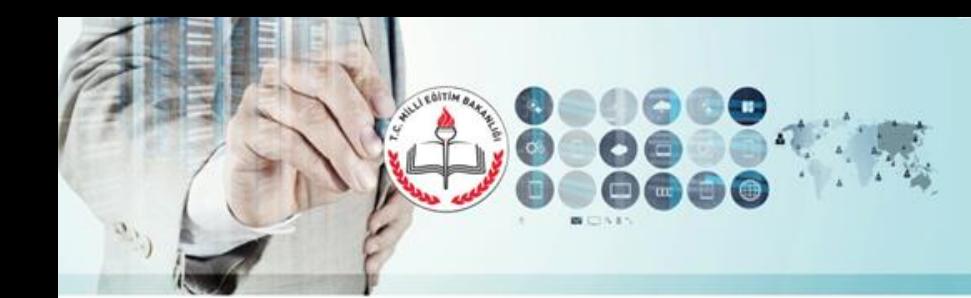

# Etkileşimli Sınıf Yönetimi EBA VSınıf

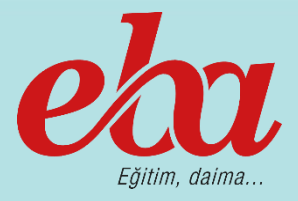

#### **Ders Oturumu Başlatma**

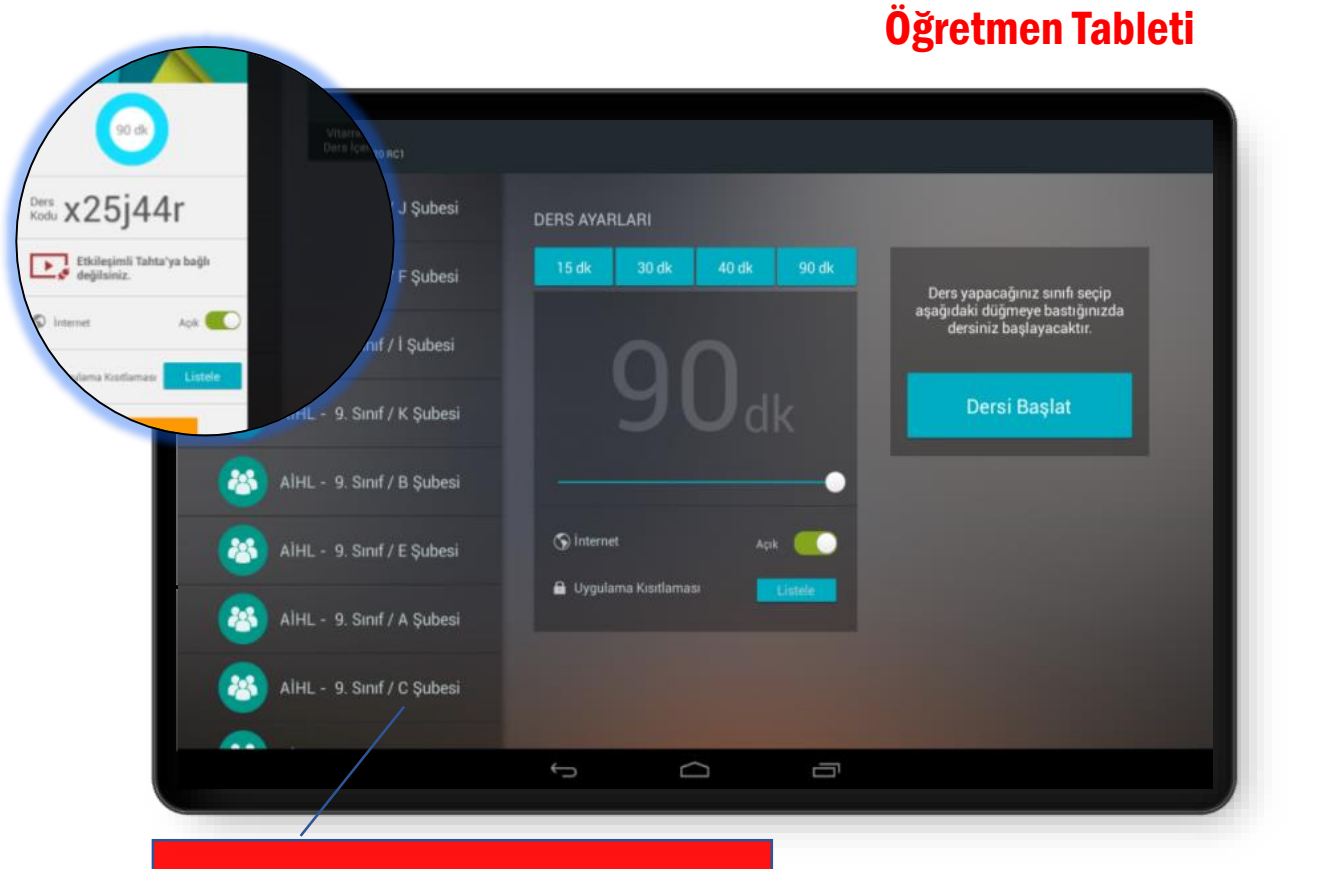

Öğretmen, sınıf seçip, süre belirleyerek ders oturumu başlatır.

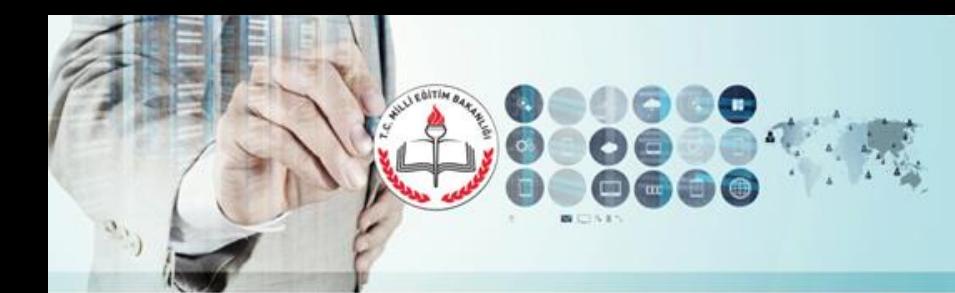

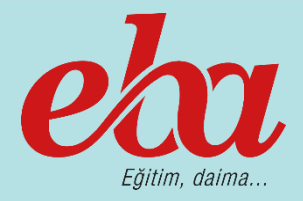

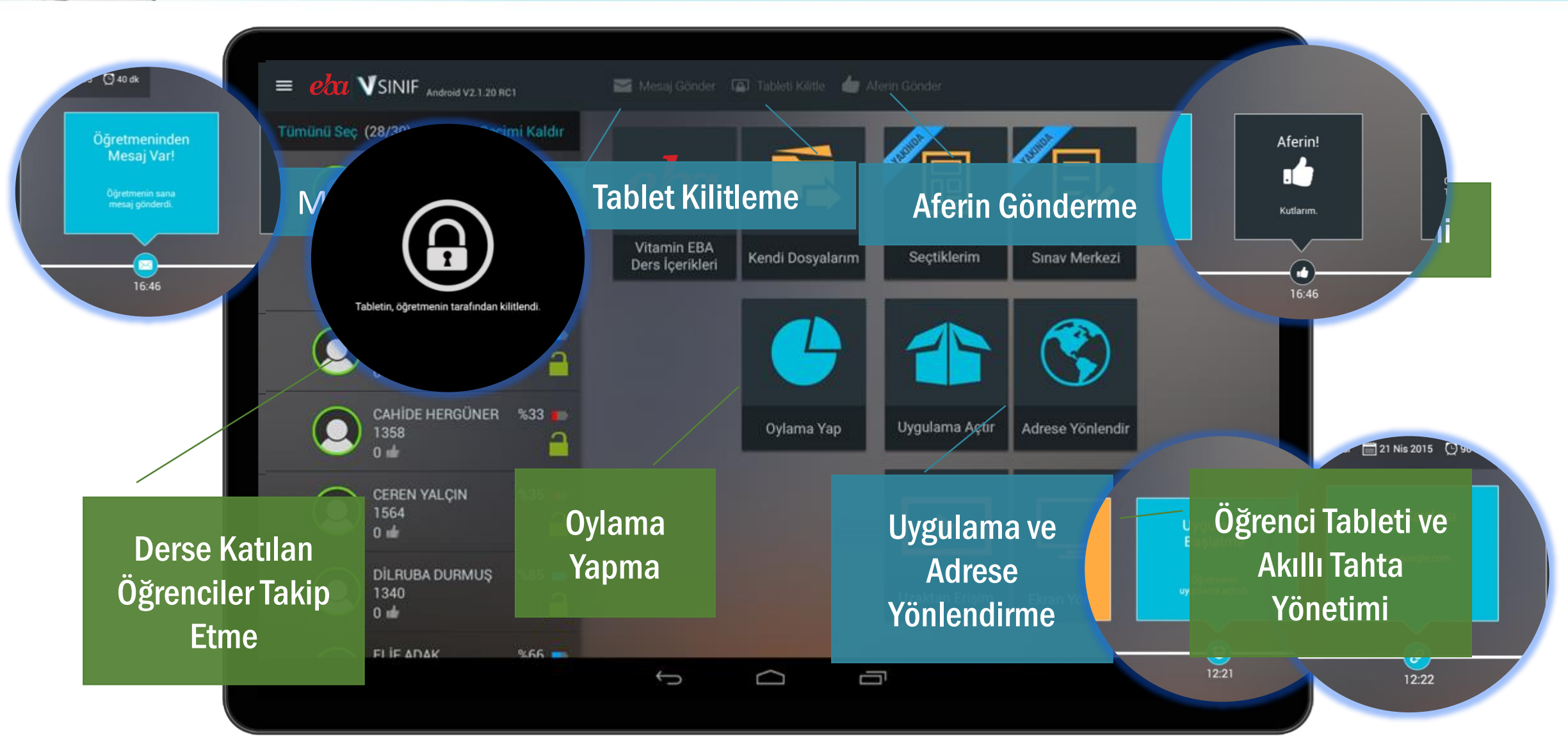

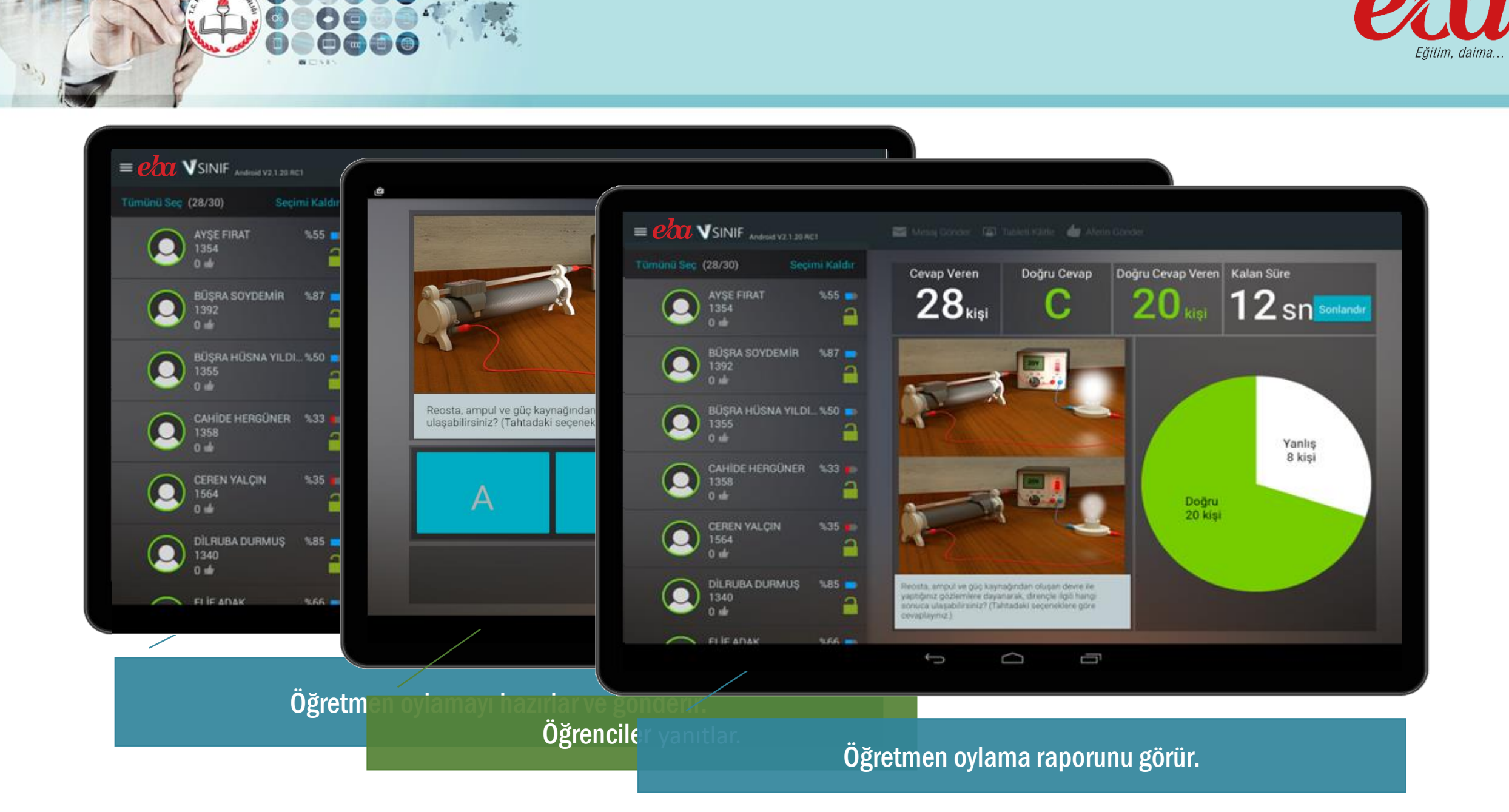

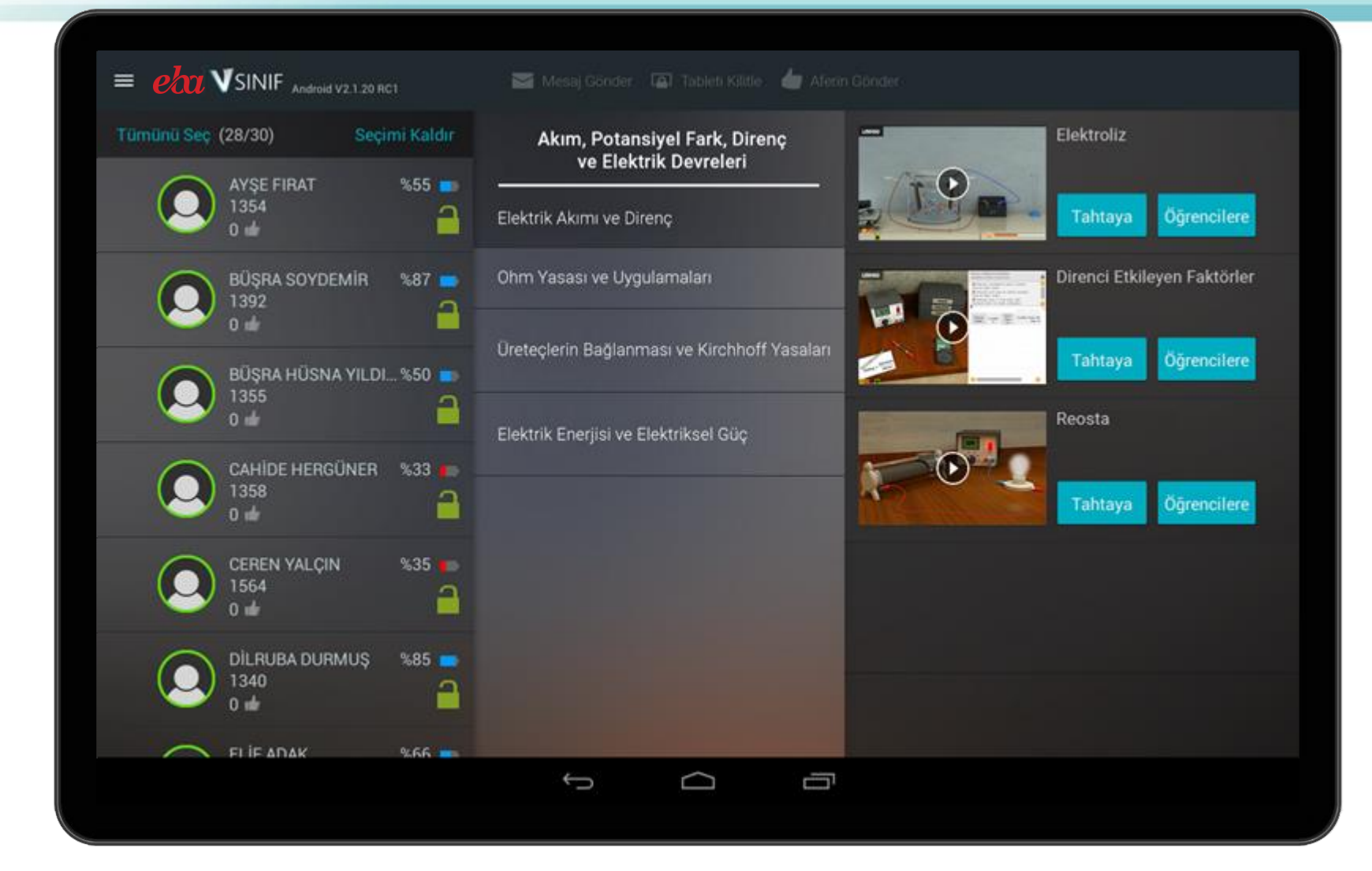

 $B = 51$ 

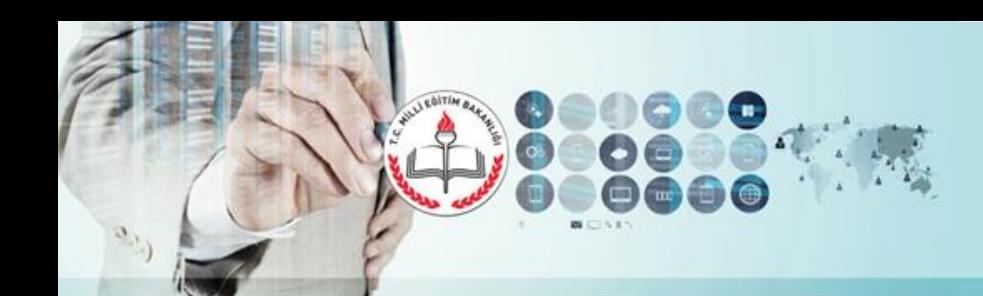

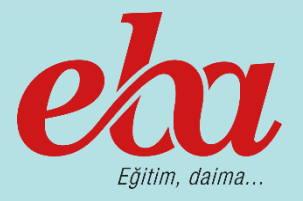

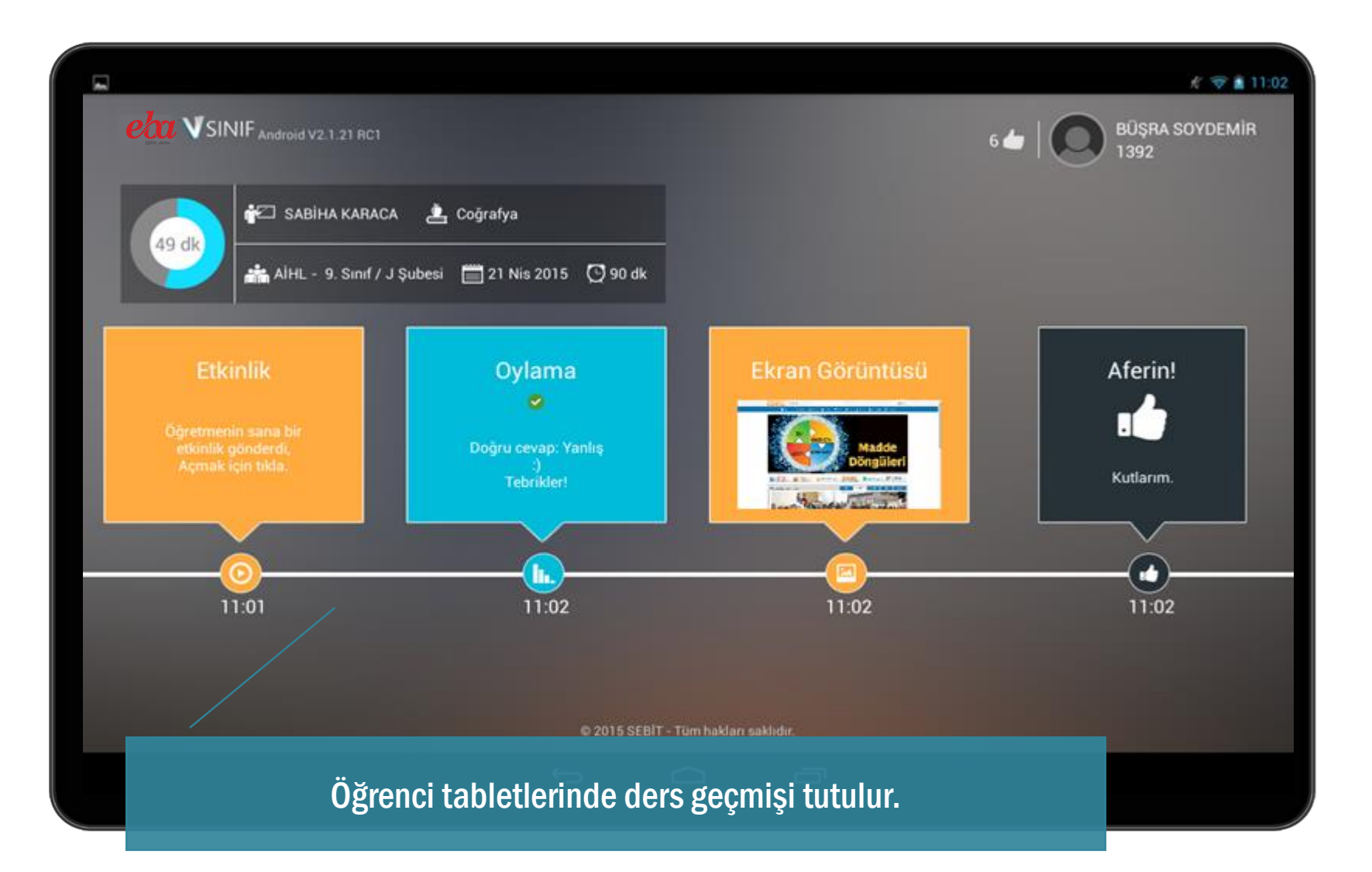